Für die Zukunft gesattelt.

# Erfahrungsbericht Rettungswesen 2012

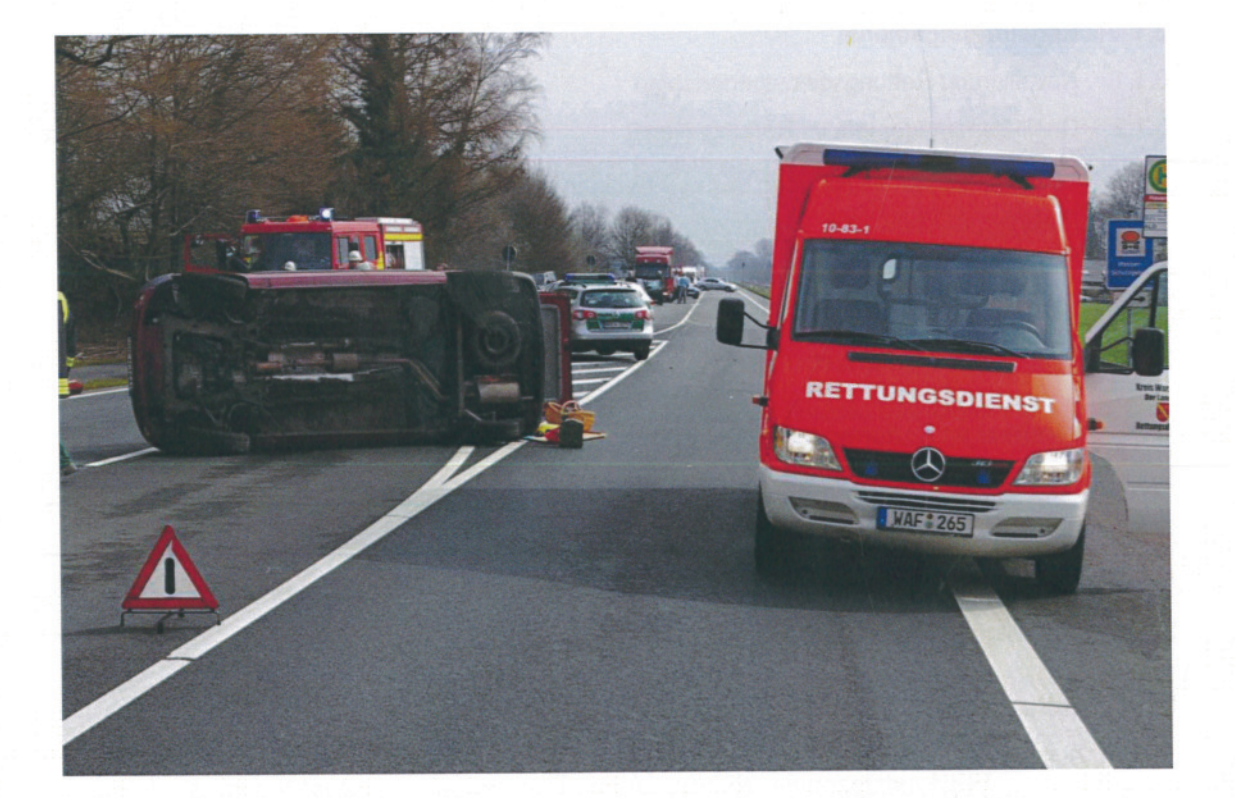

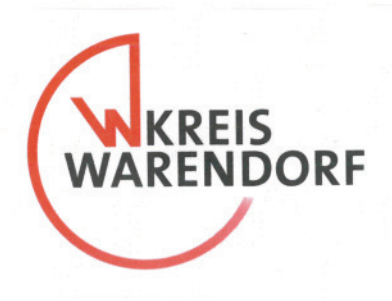

## **Inhaltsverzeichnis**

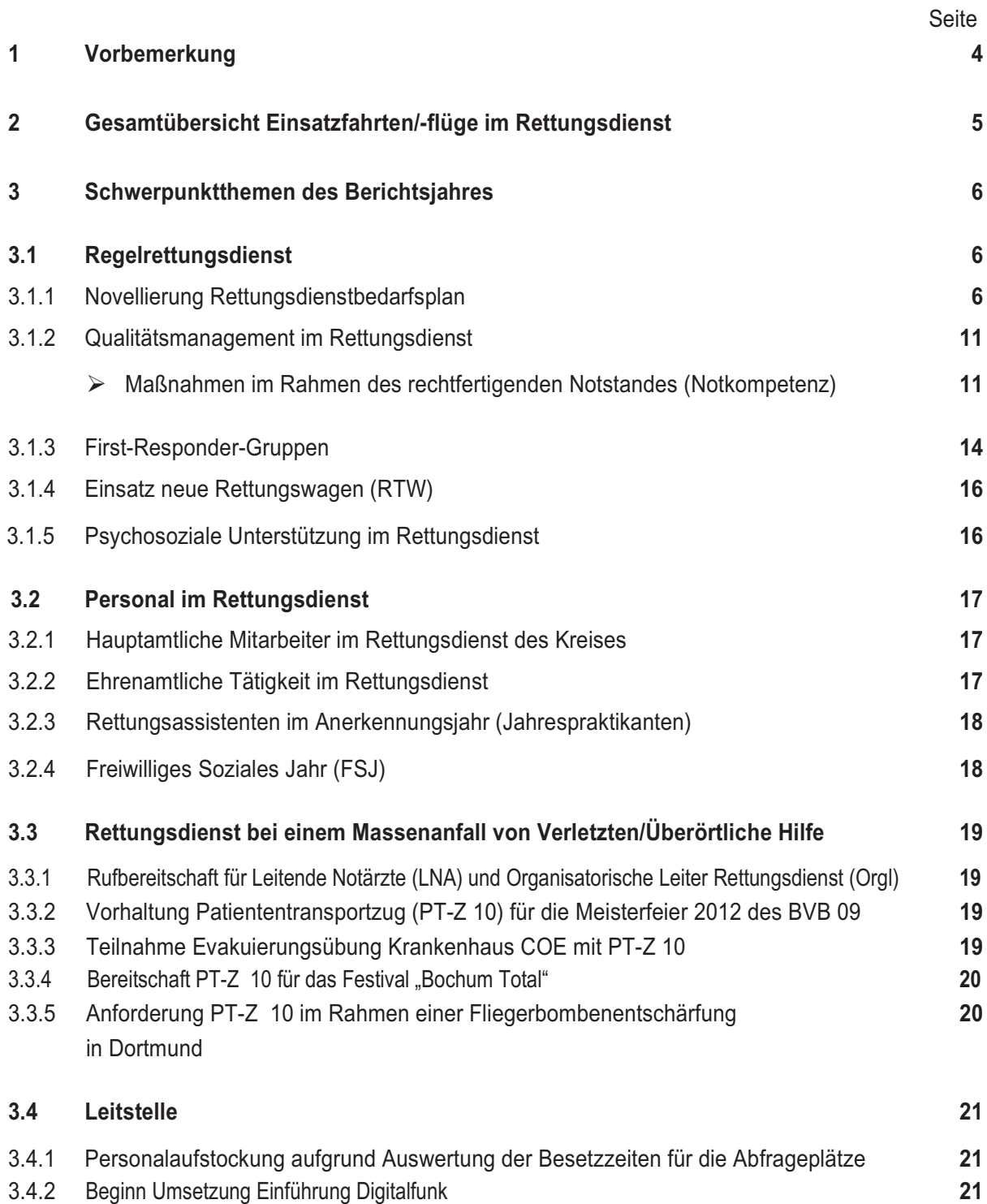

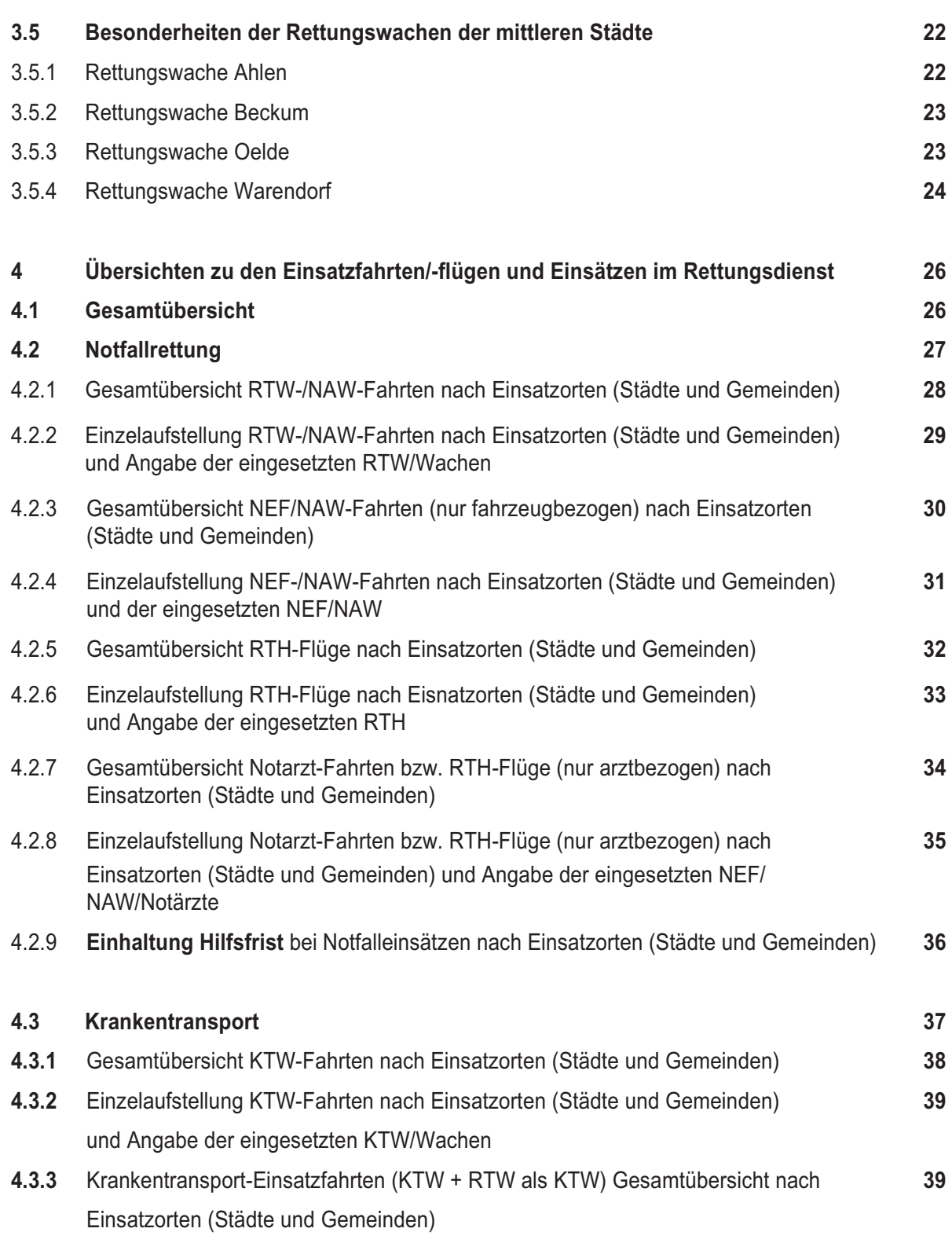

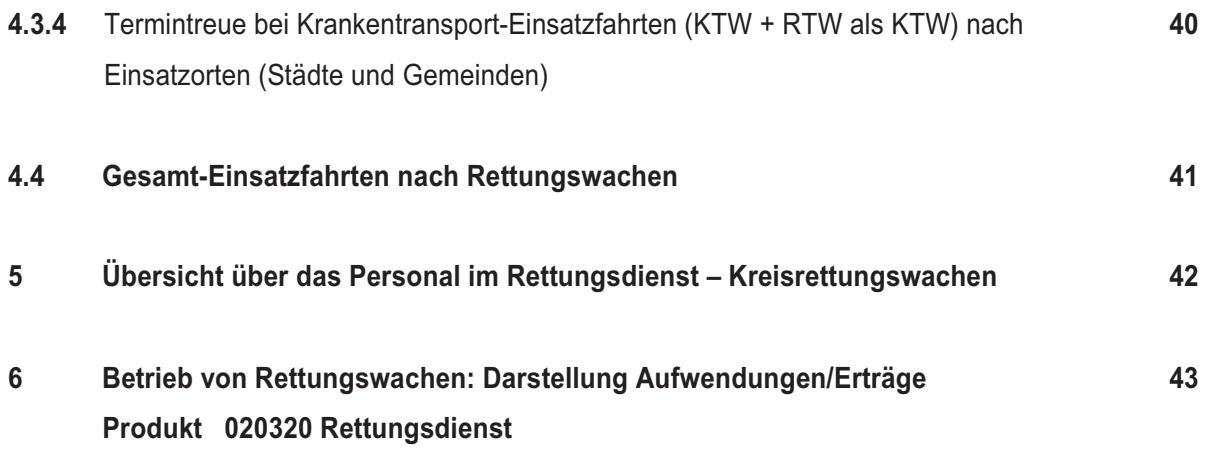

### 1 Vorbemerkung

Das Jahr 2012 war für den Rettungsdienst im Kreis Warendorf ein besonderes Jahr: noch nie sind in einem vergleichbaren Zeitraum derartig umfangreiche rettungsdienstliche Erweiterungen/ Verbesserungen erfolgt.

Hintergrund dieser Ausweitung ist ein rettungsdienstliches Gutachten, welches die Krankenkassen im Rahmen der Novellierung des Rettungsdienstbedarfsplanes gefordert hatten.

Auch wenn der Rettungsdienst in den vergangenen Jahren - insbesondere auch aufgrund von Vorgaben des für die Qualität verantwortlichen Ärztlichen Leiters Rettungsdienst - stetig verbessert worden ist, haben die Untersuchungsergebnisse des Gutachters zu einem weiteren kräftigen Schub bei der personellen und sächlichen Ausgestaltung des Rettungsdienstes geführt.

Durch den Gutachter wurden wesentliche strukturelle Änderungen vorgeschlagen. Hierbei wurden einerseits Kürzungen vorgenommen (z. B. Wegfall von Krankentransportwagen (KTW) oder Notarzteinsatzfahrzeugen (NEF), andererseits ergaben sich Ausweitungen (z.B. ein zusätzlicher Rettungswachennebenstandort, erweiterte Einsatzzeiten von Rettungsdienstfahrzeugen, Ausdehnung Einsatzzeit Rettungswache und -Notarztversorgung).

Die Erweiterungen haben verständlicherweise nicht nur eine Fahrzeug- sondern auch eine Personalaufstockung zur Folge.

Die Vorschläge des Gutachters wurden später im novellierten Rettungsdienstbedarfsplan berücksichtigt.

Nähere Ausführungen zu diesen Änderungen ergeben sich unter dem Punkt "Schwerpunktthemen des Berichtsjahres/Novellierung Rettungsdienstbedarfsplan".

Im Rahmen der Ausweitung und Neustrukturierungen bleibt zu bedenken, dass die Einsatzzahlen im letzten Jahrzehnt im Bundesdurchschnitt jährlich um etwa 3.5 % gestiegen sind. Dies entspricht auch in etwa dem Trend im Kreis Warendorf.

Allein deswegen bedarf es einer ständigen Anpassung und Erweiterung der Rettungsdienstausgestaltuna.

Nunmehr bleibt zu beobachten, inwieweit sich die aktuellen Neustrukturierungen, deren Umsetzung sich teilweise noch in das Jahr 2013 hineinziehen. hewähren

### 2 Gesamtübersicht Einsatzfahrten/-flüge im Rettungsdienst

Im Vorjahr sind nachfolgende Einsatzfahrten/-flüge im Rettungsdienst durchgeführt worden:

Insoweit haben sich die Zahlen gegenüber dem Vorjahr

- beim ersten Wert (Kreisgebiet) um 1.782 =  $\ddot{\phantom{a}}$  $5.4 \%$ .
- beim zweiten Wert (Rettungswachen) um  $2.808 = 8.6 \%$

erhöht.

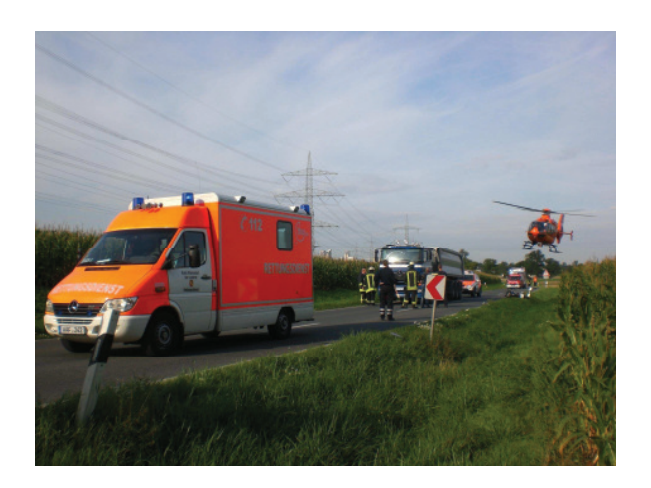

- Gesamteinsatzfahrten/-flüge im Kreisgebiet:  $\bullet$ 34.576.
- Gesamteinsatzfahrten/-flüge der Rettungswachen: 35.308

Die gleiche Auswertung ergab 2011 folgende Gesamtzahlen:

- Gesamteinsatzfahrten/-flüge im Kreisgebiet:  $\bullet$ 32.794
- Gesamteinsatzfahrten/-flüge der Rettungswachen: 32.500

### 3 Schwerpunktthemen des Berichtsjahres

#### 3.1 Regelrettungsdienst

#### 3.1.1 Novellierung Rettungsdienstbedarfsplan

Mit der Novellierung des Rettungsgesetzes NW im Jahre 1999 wurde es Pflicht, den Rettungsdienstbedarfsplan kontinuierlich zu überprüfen und bei Bedarf, spätestens alle vier Jahre, anzupassen.

Der bisher geltende Bedarfsplan wurde im Zeitraum 2000/2001 aufgestellt/geändert und vom Kreistag genehmigt. Da die im Änderungsverfahren zu beteiligenden Verbände der Krankenkassen einige Regelungen nicht mittragen wollten, traf die Bezirksregierung Münster Ende 2002 und später Anfang 2004 - wie vom Gesetzgeber für diesen Fall vorgesehen - ergänzende Festlegungen zum Bedarfsplan. Letzte Maßnahmen wurden Mitte 2005 umgesetzt

Im Herbst 2007 und damit 2 Jahre nach Umsetzung der letzten Maßnahmen aus der früheren Novellierung des Bedarfsplanes wurde damit begonnen, den Rettungsdienstbedarfsplan erneut anzupassen. Darin wurden die früheren Festlegungen der Bezirksregierung, inzwischen eingetretene organisatorische und strukturelle als auch neu geplante Änderungen im Rettungsdienst berücksichtigt. Der Kreistag stimmte diesem Bedarfsplan am 19.03.2010 zu.

Die Verbände der Krankenkassen wünschten jedoch eine weitergehende gutachterliche Untersuchung des Rettungsdienstes. Im Oktober 2010 wurde die Firma Orgakom, Waldbronn (Baden-Württemberg) beauftragt, sowohl den Rettungs-

dienst als auch die personelle Ausstattung der Leitstelle qutachterlich zu bewerten.

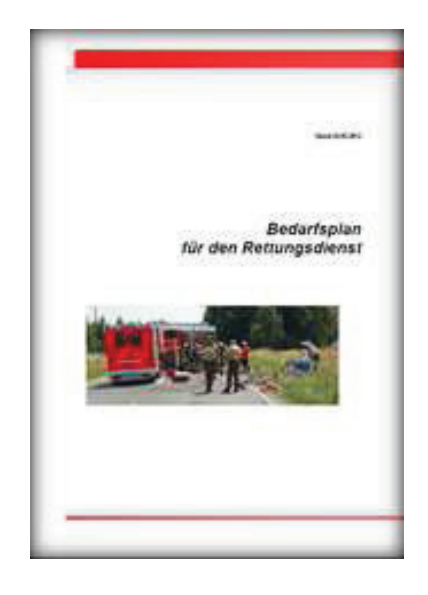

Im Rahmen des Gutachtens wurden in verschiedenen Sitzungen mit dem Gutachter, den Krankenkassen, der Bezirksregierung, den mittleren Städten und dem Kreis Änderungen im Rettungsdienst vorgestellt, diskutiert und im abschließenden Gutachten festgelegt. Die Kernaussagen wurden dann in einem neuen novellierten Rettungsdienstbedarfsplan aufgenommen, der im Juli 2012 durch den Kreistag verabschiedet wurde

Ein Teil der Maßnahmen war bereits vor der Begutachtung in dem vom Kreistag am 19.03.2010 zugestimmten Bedarfsplan vorgesehen.

Insgesamt ergeben sich folgende maßgebliche Änderungen:

- Ahlen
	- ein zusätzlicher RTW (Rettungswagen)
	- Ausdehnung der Einsatzzeit des 2. RTW
	- Umwandlung Regel-NEF in Reserve-NEF
- Oelde
	- 1 zusätzlicher RTW
	- Einsatz eines NEF
- Warendorf
	- Verlagerung eines RTW an einen Außenstandort in Sassenberg
	- Aufstockung eines KTW  $\overline{\phantom{a}}$
- $\bullet$ Drensteinfurt
	- Streichung des KTW  $\mathbb{Z}^{\mathbb{Z}}$
- Sendenhorst
	- Neuer Notarztstandort/Einsatz eines NEF
- Telate
	- Ausdehnung des Notarztzeitraumes vor  $\Delta \sim 10^4$ Ort auf 24 Std.
	- 1 zusätzlicher RTW
	- $\omega_{\rm{eff}}$ Streichung des KTW
- Ostbevern
	- Ausweitung der Einsatzzeit der Rettungswache auf 24 Std.
- Leitstelle
	- Umwandlung Regel-NEF in Reserve-NEF

Darüber hinaus wurde im Rahmen der Begutachtung festgestellt, dass in der Leitstelle ein zweiter Abfrageplatz durchgehend 24 Std. zu besetzen ist und dass die Abfrage für die Krankentransportdisposition tagsüber verlängert werden muss.

Die genauen Angaben zu den Änderungen ergeben sich aus der nachstehenden Synopse:

#### Auswirkung Gutachten Rettungsdienst / Leitstelle

1) Rettungswachen (Darstellung nach Standorten):

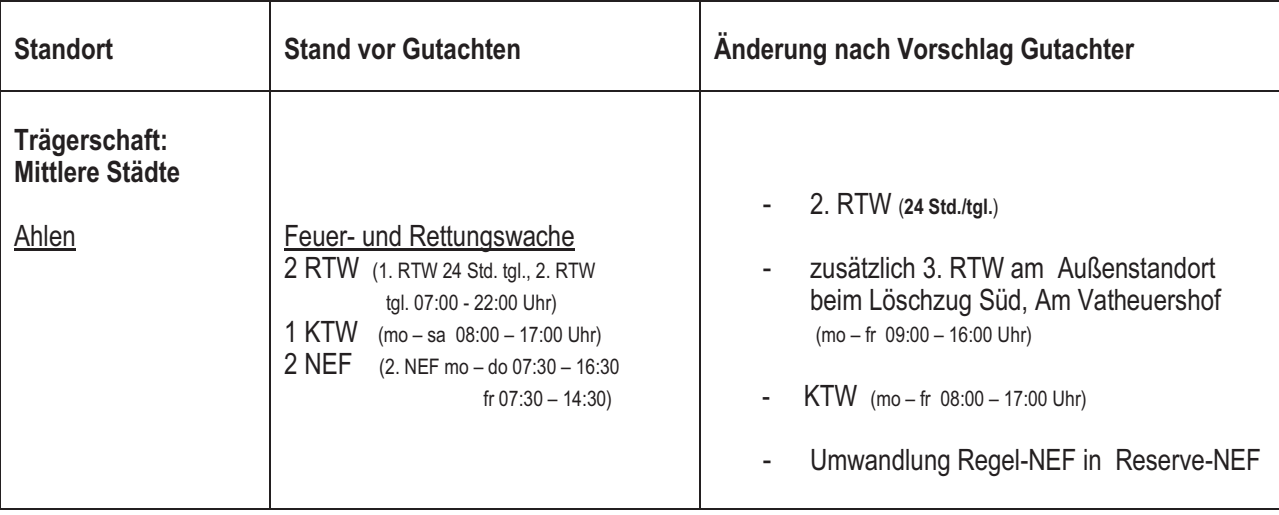

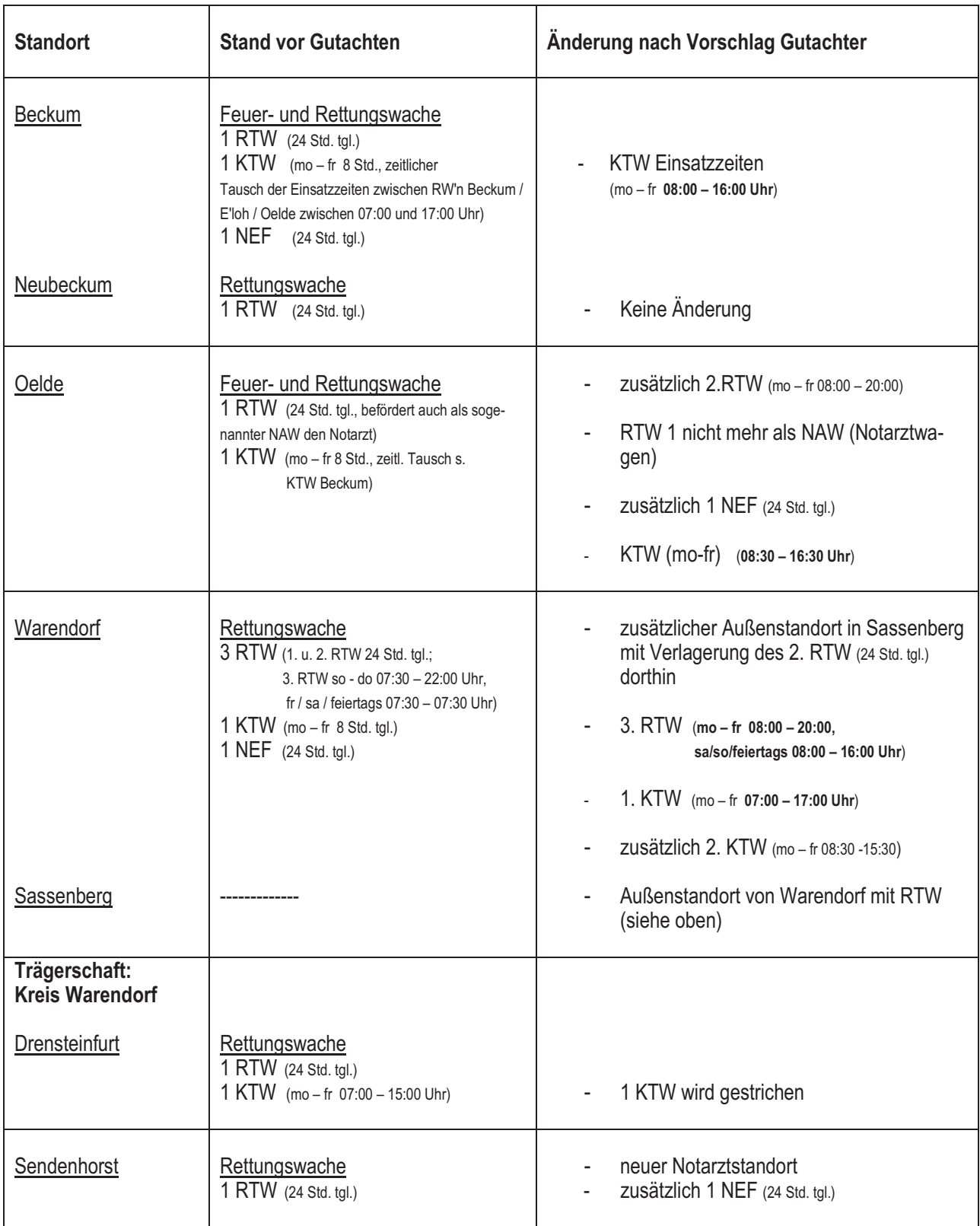

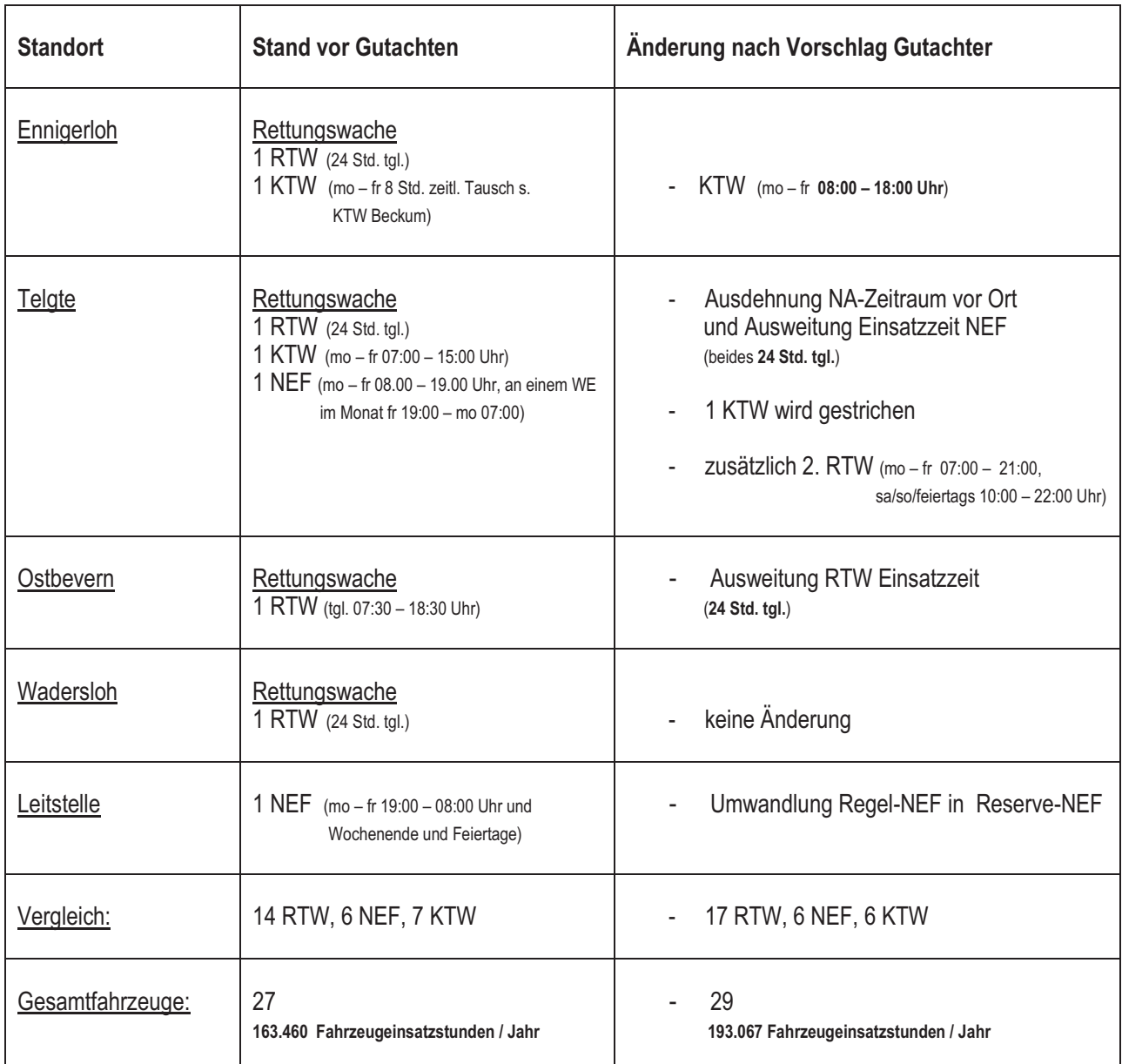

Darüber hinaus wurde durch den Gutachter vorgeschlagen, dass bei allen Mittleren Städten und für den Kreis bei<br>der Rettungswache Telgte ein Reserve-RTW vorgehalten wird. Je ein Reserve-NEF wird in Ahlen und an der<br>Leitstel

#### 2) Personalausstattung Leitstelle

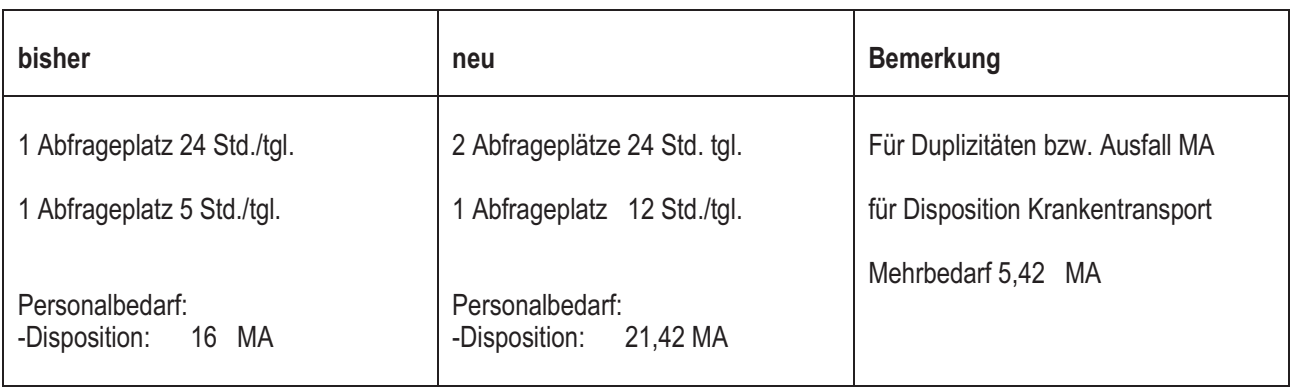

Die Umsetzung der vielen Änderungen war ein großer Kraftakt. Gleichwohl konnten die Umstrukturierungen weitgehend innerhalb eines halben Jahres umgesetzt werden, weil alle Beteiligten innerhalb der Kreisverwaltung und den mittleren Städten an einem Strang gezogen haben. Insbesondere waren hierbei neben den Fachämtern auch die Querschnittsämter gefragt, weil z.B. kurzfristig Haushaltsmittel bereitgestellt werden mussten, Fahrzeuge zu beschaffen waren oder Personal eingestellt werden musste.

All diesen Beteiligten gilt ein herzliches Dankeschön für die schnelle Abarbeitung der Aufgaben und die gute Zusammenarbeit!

Nachstehende Übersicht zeigt den Stand der Umsetzungen, wobei auch die Projekte aufgeführt sind, die Anfang 2013 in Angriff genommen wurden.

Umsetzung nach Beschluss des Bedarfsplanes durch den Kreistag (06.07.2012)

- Ausdehnung Einsatzzeit RTW 2 Ahlen auf 24 Std.
- Einsatz NEF und NA Oelde rund um die Uhr
- Verlagerung RTW 2 von Warendorf nach Sassenberg
- Betriebsübergang RW Ostbevern auf den Kreis Warendorf ab 01.08.2012
- Nutzung Reserve-RTW Warendorf für Intensiverlegungen und Beförderung adipöser Patienten

#### Umsetzung zum 03.09.2012

- Streichung KTW Drensteinfurt
- Inbetriebnahme RTW 3 Ahlen
- Streichung KTW Telgte
- Inbetriebnahme KTW 2 Warendorf
- Neue Finsatzzeiten der KTW

#### Umsetzungen Ende 2012/Anfang 2013

- Ausdehnung der Einsatzzeit der RW Ostbevern auf 24 Std./tgl. (bisher 11 Std./tgl.) ab 01.12.2012
- Indienststellung 2. RTW Telgte ab 01.01.2013
- Ausdehnung Einsatzzeit NA vor Ort in Telgte auf 24 Std./tgl. (bisher 11 Std. mo-fr) ab 14.01.2013
- Umwandlung NEF Leitstelle in Reserve-NEF ab 14.01.2013
- Inbetriebnahme NA-Standort Sendenhorst (24 Std./tgl.) ab 01.03.2013
- Umwandlung NEF 2 Ahlen in Reserve-NEF ab 01.03.2013

Folgende weitere Umsetzung ist in Planung:

- Einsatz RTW 2 Oelde
- $\mathbb{Z}^2$ Leitstelle:
	- 2. Abfrageplatz 24 Std.
	- Verlängerung Einsatzzeit Abfrageplatz Krankentransport.

Es bleibt nunmehr abzuwarten, wie sich diese strukturellen Verbesserungen auf den Rettungsdienst auswirken. Interessant dürfte hierbei insbesondere die Entwicklung der Eintreffzeiten in der Notfallrettung sein.

#### 3.1.2 Qualitätsmanagement im Rettungsdienst

#### Maßnahmen im Rahmen des rechtfertigenden Notstandes (Notkompetenz)

Bei der Versorgung von Notfallpatienten mit zeitkritischen Einsatzindikationen stehen wesentliche Jebenserhaltende Maßnahmen unter Arztvorbehalt. Ist Gefahr im Verzuge und ist in absehbarer Zeit kein Notarzt verfügbar, ist der Rettungsassistent gemäß seines Ausbildungsstandes auf Basis seiner Garantenstellung verpflichtet, die unmittelbar notwendigen lebenserhaltenden Maßnahmen einzuleiten.

Im Mittelpunkt stehen dabei folgende zeitkritische Notfälle:

- 1. Herz-Kreislauf-Stillstand
- 2. Patienten mit Schlaganfallverdacht (Stroke)
- 3. Schwerverletzte Patienten (Polytrauma).

Seit einigen Jahren werden an den Kreisrettungswachen alle durch Rettungsassistenten vorhersehbar regelhaft im Rahmen des rechtfertigenden Notstandes zu erbringende Maßnahmen jährlich geschult und geprüft. Die Stadt Oelde beteiligt sich ebenfalls an diesem Schulungsprogramm.

Wie bereits in den letzten Erfahrungsberichten erläutert, hat der Ärztliche Leiter Rettungsdienst zu den oben genannten zeitkritischen Notfällen verschiedene Verfahrensanweisungen herausgegeben:

- 2008/2009 Verfahrensanweisung für Ablauf der Herz-Lungen-Wiederbelebung (Reanimation)
- 2009 Verfahrensanweisung zur Versorgung von Patienten mit Schlaganfall (Stroke)
- Eine Verfahrensanweisung für die Erkennung und den Umgang mit schwerverletzten Patienten (Polytrauma) erfolgt noch (wurde zunächst aufgrund der umfangreichen Maßnahmen zur Umsetzung des neuen Rettungsdienstbedarfsplanes zurückgestellt).

In diesem Zusammenhang wird darauf hingewiesen, dass neben der jährlichen Schulung und der theoretischen praktischen Prüfung jedes einzelnen Mitarbeiters alle Einsätze im Rahmen des rechtfertigenden Notstandes durch den Ärztlichen Leiter Rettungsdienst ausgewertet und mit dem jeweiligen Rettungsassistenten erörtert werden.

Wie in den letzten Erfahrungsberichten werden nachstehend Auswertungen für die bei den Rettungswachen erfolgten maßgeblichen Einsätze dargestellt.

Nach den aktuellen Auswertungen erfolgten in 2012 insgesamt 182 Rettungsdiensteinsätze im Rahmen des rechtfertigenden Notstandes (Notkompetenz) durch die Rettungswachen des Kreises.

Die nachfolgende Darstellung zeigt die Verteilung der gemeldeten Notkompetenzeinsätze (NK-Einsätze) auf die sechs Rettungswachenstandorte des Kreises.

#### Tab. 1 a: Häufigkeitsverteilung der gemeldeten Notkompetenzeinsätze an den Kreisrettungswachen

- $\star$ NK-Einsätze: Notkompetenzeinsätze
- \*\* Reanimation: Herz-Kreislauf-Wiederbelebung
- \*\*\* ROSC: Rückkehr der spontanen Zirkulation des Kreislaufs (Return of spontaneous circulation)

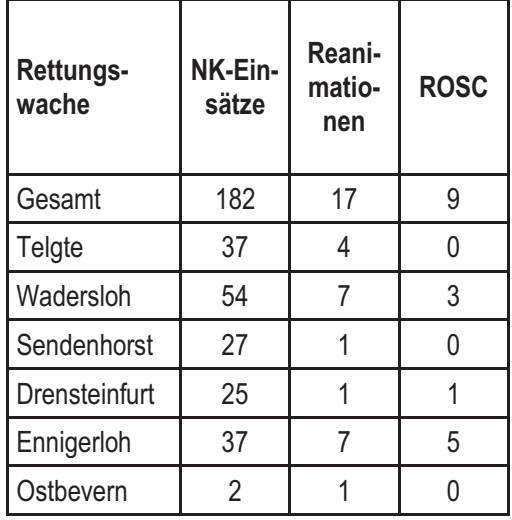

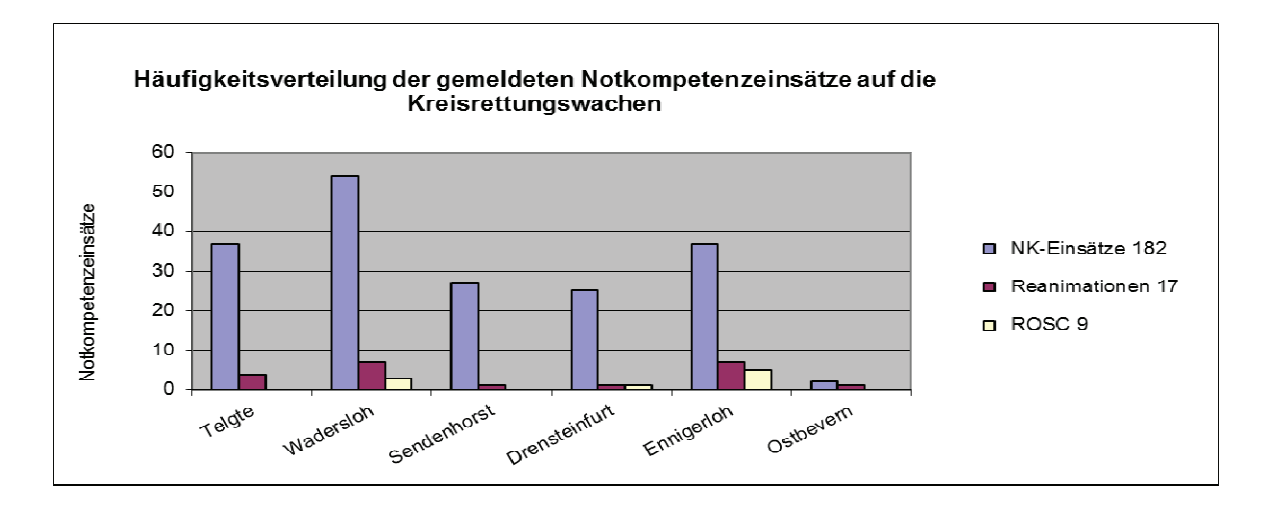

Tab. 1 b.: Häufigkeitsverteilung der erbrachten Maßnahmen im Rahmen des rechtfertigenden Notstandes an den Kreiswachen unter besonderer Berücksichtigung der Reanimationen

Abbildungen 1 a und 1 b stellen die Summen der Notkompetenzeinsätze der jeweiligen Rettungswachen dar. Dabei werden die Reanimationen und die Fälle, in denen der Kreislauf zurückkehrte, besonders ausgewiesen. Die Summe aller NK-Einsätze hat sich gegenüber 2011 (196 Einsätze) unwesent-

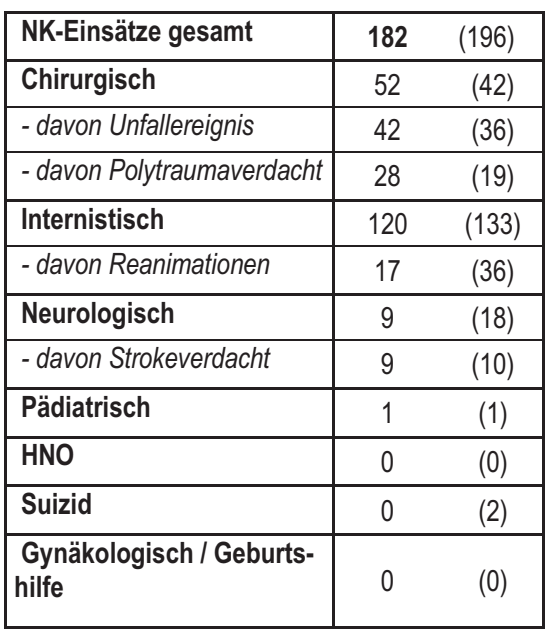

Tab.2a (Klammerwerte 2011)

lich verringert, während sich die Anzahl der Reanimationen (36 Vorjahr) halbierte. Da die Anzahlen der NK-Einsätze und Reanimationen an den unterschiedlichen Wachen stark schwanken. können keine signifikanten Schlüsse gezogen werden.

Tab. 2a ordnet die Leitsymptome des Patienten, die Anlass zur Rettungsdienstalarmierung waren, medizinischen Fachdisziplinen zu (Klammerwerte Angaben aus  $2011$ :

Abb. 2 b stellt die Inhalte 2012 grafisch dar).

Obwohl sich die Summe aller NK-Einsätzes im Vergleich zum Vorjahr verringerte, stiegen die Einsätze aufgrund von Unfällen und schweren Verletzungen (Polytrauma) wiederum an, während die internistisch und neurologisch begründeten Fallzahlen sanken bzw. sich halbierten.

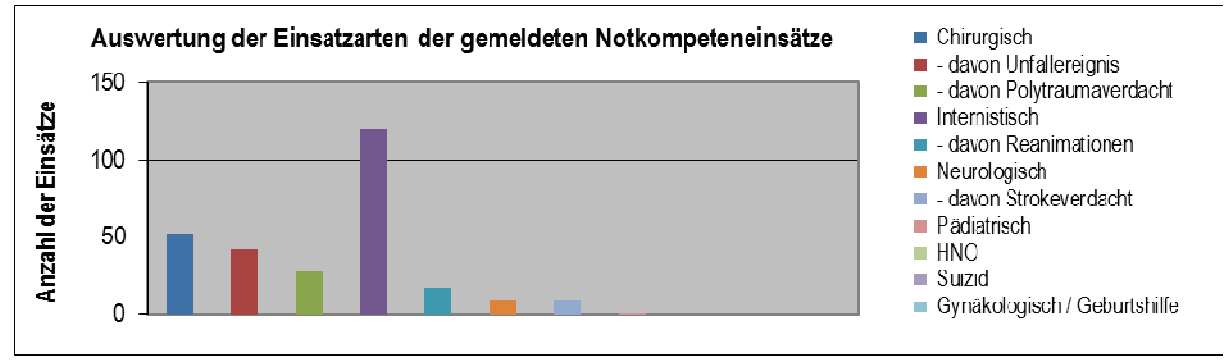

Abb. 2 b: Einsätze im Rahmen des rechtfertigenden Notstandes bei Zuordnung der notfallmedizinischen Leitsymptomatik zu medizinischen Fachgebieten

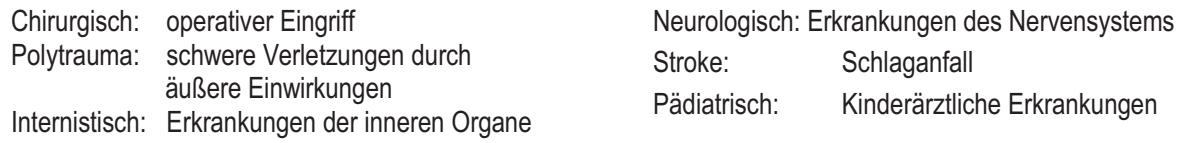

Die Überlebensrate nach Reanimationen hängt von eine möglichst schnellen rettungsdienstlichen Versorgung ab. Hierbei leisten auch die Ersthelfer-(First Responder) Gruppen eine wertvolle Hilfe, um das therapiefreie Intervall bis zum Eintreffen des Rettungsdienstes zu verkürzen.

#### 3.1.3 First-Responder-Gruppen

Die im letzten Jahrzehnt gegründeten First-Responder-Gruppen haben sich weiter bewährt. Auch wenn der Regelrettungsdienst ausreichend organisiert ist, können sie in vielen Fällen noch vor Eintreffen der Rettungskräfte oder des Notarztes mit einfachen" Mitteln lebensrettende Sofortmaßnahmen durchführen

Ausgerüstet mit medizinischen Geräten zur Erstversorgung und Erhaltung der lebenswichtigen Funktionen sind sie im vergangenen Jahr insgesamt 324 mal alarmiert worden und haben noch vor Eintreffen des Regelrettungsdienstes hochwertige Erste Hilfe geleistet.

Die Protokolle über diese Einsätze werden im Rahmen des Qualitätsmanagements durch den Ärztlichen Leiter Rettungsdienst geprüft und der Einsatz erforderlichenfalls mit der First Responder -Gruppe nachbesprochen. Zusätzlich werden die Gruppen durch den Ärztlichen Leiter Rettungsdienst zum Thema "Wiederbelebende Sofortmaßnahmen vor dem Einsatz des Regelrettungsdienstes" geschult, damit eine gute Zusammenarbeit mit dem Rettungsdienst gewährleistet ist.

Durch Vorgaben des Landesfachbeirates für den Rettungsdienst besteht zudem eine einheitliche Regelung, welche personellen und materiellen Voraussetzungen First Responder-Gruppen erfüllen müssen

Der Kreis begrüßt deren engagierten Einsatz, insbesondere auch deshalb, weil diese Kräfte, die im Wesentlichen Mitglieder der Hilfsorganisationen oder Feuerwehren sind, auch bei Katastrophenfällen oder bei größeren Schadenslagen (Massenanfall von Verletzten, MANV) eingesetzt werden können und auf diese Weise Einsatzerfahrung behalten. So sind Mitglieder der First Responder-Gruppen im vorigen Jahr bei mehreren "MANV"-Einsätzen mit im Patiententransportzug eingebunden gewesen (s. hierzu die Ausführungen unter Nr.  $3.3$ ).

Nachfolgend werden die First Responder-Gruppen des Kreises Warendorf mit den Einsatzzahlen 2012 dargestellt.

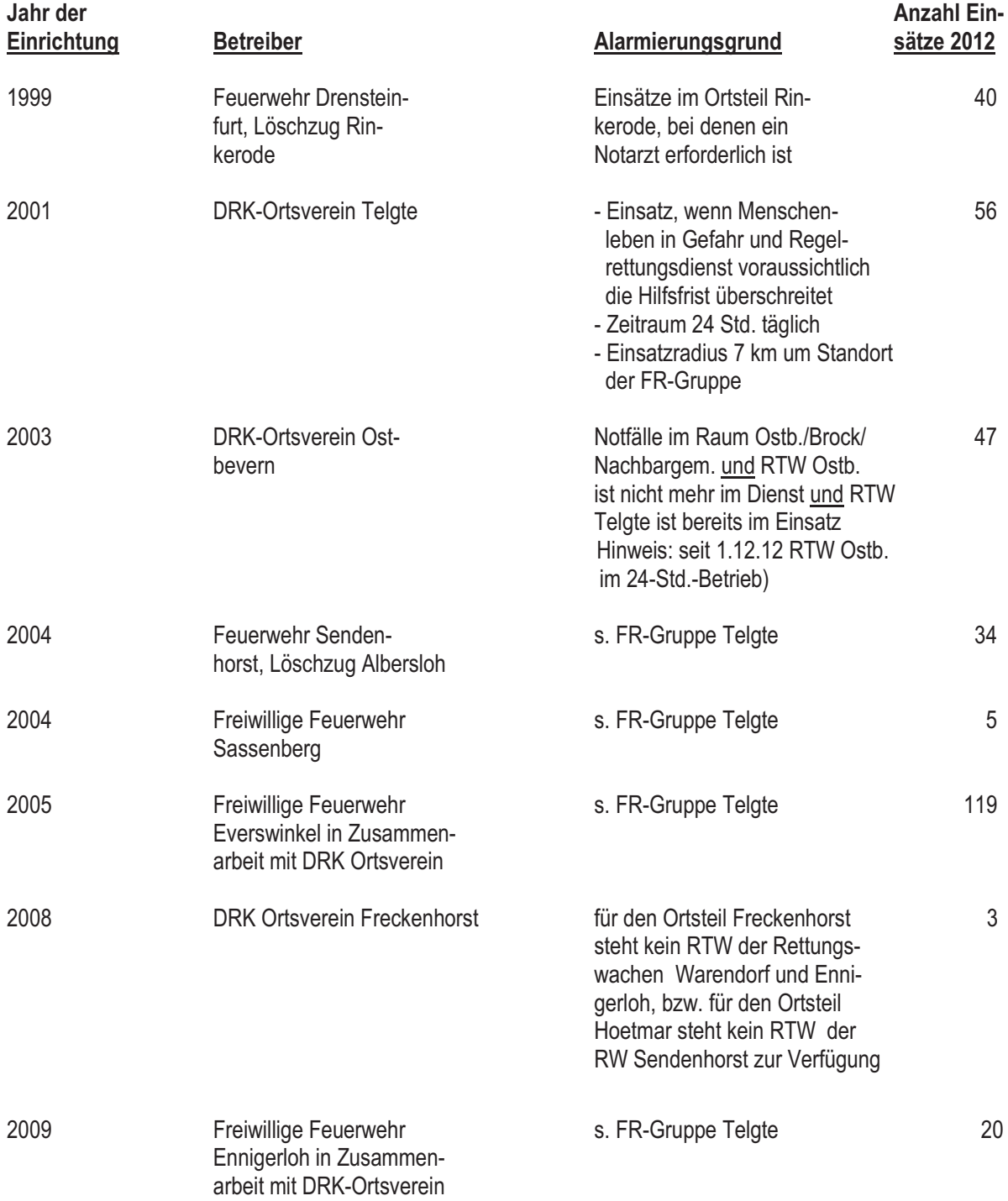

#### 3.1.4 Einsatz neue Rettungswagen (RTW)

Bisher wurden an den Rettungswachen des Kreises RTW mit einem zulässigen Gesamtgewicht von 3,5 t eingesetzt. Das hatte den Vorteil, dass insbesondere an den Wachen eingesetzte Kräfte des Freiwilligen Sozialen Jahres (FSJler) oder Ehrenamtliche, die lediglich den "normalen" Führerschein für PKW (Klasse B) besitzen, als Fahrer dieser Fahrzeuge eingesetzt werden konnten.

Im Rahmen qualitativer Verbesserungen im Rettungsdienst sind in den letzten Jahren weitere medizinische Geräte in die Fahrzeuge aufgenommen worden. Dieser Umstand, aber auch qualitative Weiterentwicklungen der Einsatzfahrzeuge selbst, haben dazu geführt, dass die Gewichtsgrenze von 3,5t nicht mehr eingehalten werden kann. Die verbesserten Ausstattungen und die größere Gewichtsbilanz haben bei den Kreiswachen im Grundsatz zu einer neuen Generation von Rettungsdienstfahrzeugen geführt. Hierbei ergeben sich insbesondere folgende Verbesserungen:

- höhere Gewichtsreserve, größerer Patienten-Raum
- weitergehende passive und aktive Sicherheits-
- elemente
- bessere Heiz- und Klimatechnik
- luftgefederte Hinterachse
- rückenschonende Entnahme von schwereren

medizinischen Geräten von außen möglich

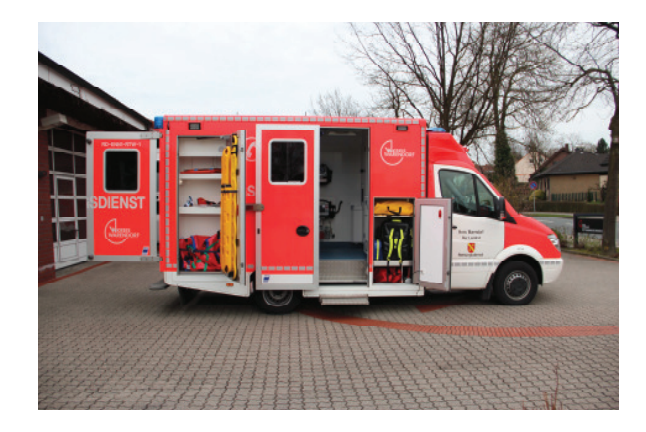

Aufgrund des höheren zulässigen Gesamtgewichtes (5t) ist es jedoch notwendig, dass Rettungsassistenten grundsätzlich den erweiterten Führerschein Klasse C 1 besitzen. Diese Anforderungen sind jedoch heute in allen Rettungsdiensten üblich; bei dem Stammpersonal der Kreiswachen müssen lediglich zwei Kräfte die erforderliche Eignung nachholen

#### 3.1.5 Psychosoziale Unterstützung im Rettungsdienst

Die von der evangelischen und katholischen Kirche eingerichtete Notfallseelsorge im Kreis Warendorf übernimmt seelsorgerische Betreuung bei psychischen Notfällen im Aufgabenbereich Rettungsdienst, Feuerwehr und Polizei. Sie wird insbesondere bei vielen schweren Unfällen bzw. bei häuslichen und medizinischen Notfällen sowie bei der Überbringung von Todesnachrichten erforderlich.

Dabei richtet sich das Hilfsangebot Seelsorge sowohl an direkt Betroffene als auch an Finsatzkräfte

Eine zentrale Anlaufstelle der Notfallseelsorge gewährleistet, dass die Leitstelle des Kreises bei Bedarf für das gesamte Kreisgebiet einen festen Ansprechpartner hat, von dem dann Notfallseelsorger oder falls erforderlich, weitere Facheinrichtungen vermittelt werden. Eine Facheinrichtung ist übrigens auch das PSNV-Team des DRK Ortsverbandes Warendorf

(PSNV = Psychosoziale Notfallversorgung, vormals DRK-Notfallbetreuung), mit dem die Notfallseelsorge seit Jahren erfolgreich zusammenarbeitet.

Im vorigen Jahr hat es insgesamt 87 Einsätze, davon 58 im häuslichen und 29 im außerhäuslichen Bereich gegeben. Seit dem Bestehen des Systems im Herbst 2002 wurden insgesamt 902 Einsatzfälle betreut.

Für die psychosoziale Unterstützung sei den Notfallseelsorgern als auch dem PSNV-Team des DRK Warendorf herzlich gedankt. Mit diesem Dankeschön verbindet der Kreis auch einen Glückwunsch an die Notfallseelsorge, weil diese im vorigen Jahr 10 Jahre "alt" geworden ist und insoweit ein kleines Jubiläum feiern konnte.

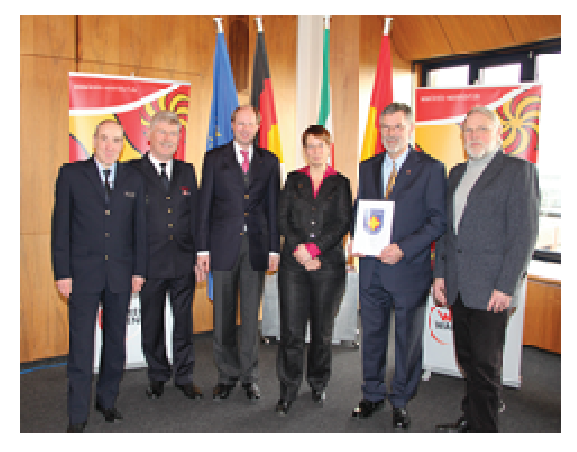

Rückblick auf 10 Jahre Notfallseelsorge

#### 3.2 Personal im Rettungsdienst

#### 3.2.1 Hauptamtliche Mitarbeiter im Rettungsdienst des Kreises

Die Erweiterungen nach dem neuen Rettungsdienstbedarfsplan erfordern allein bei den Kreiswachen zunächst 14 zusätzliche Stellen im Rettungsdienst. Dabei ist zu berücksichtigen, dass weiterhin wie bisher im Rettungsdienst Ehrenamtliche, Praktikanten und Dienstleistende im Rahmen des Freiwilligen Sozialen Jahres /FSJler, tätig sind.

Wie oben angegeben, haben sich die Umsetzungen des neuen Bedarfsplanes bis in das Frühjahr 2013 hingezogen. Da die personalintensiven Veränderungen erst Anfang 2013 erfolgen konnten, sind in 2012 nur drei zusätzliche Mitarbeiter an der RW Ostbevern eingestellt worden.

#### 3.2.2 Ehrenamtliche Tätigkeit im Rettungsdienst

Die Zahl der Ehrenamtlichen ist, wie bereits in den früheren Berichten dargestellt, in den letzten Jahren kontinuierlich gesunken.

Auch wenn die ehrenamtlichen Kräfte immer zur vollsten Zufriedenheit gearbeitet haben, besteht zunehmend Druck, den immer höheren qualitativen Anforderungen im Rettungsdienst gerecht zu werden. In diesem Zusammenhang wurde auch geregelt, dass jährlich eine bestimmte Mindestanzahl von Schichten bzw. Stunden geleistet werden muss, um ausreichende Sicherheit im Umgang mit neuen medizinischen und technischen Anforderungen behalten zu können

Gerade dies hat sicherlich auch zu einem deutlichen Rückgang der Kräftezahl geführt. Dazu beigetragen hat auch die Umstellung der Vergütung ab März

2010. Diese musste von einem festen Stundensatz auf einen Auslagenersatz (Verpflegungskostenpauschale, eine allgemeine jährliche Pauschale gestaffelt nach Anzahl der geleisteten Stunden und Schichten und eine Fahrtkostenpauschale) umgestellt werden, um den ehrenamtlichen Status dieser Kräfte weiter aufrechterhalten zu können.

In 2012 Jahr waren noch 17 ehrenamtliche Kräfte im Rettungsdienst tätig, die insgesamt 2.853 Std. geleistet haben.

Aktuell wird in Abstimmung mit den Ehrenamtlichen und den Hilfsorganisationen nach Möglichkeiten gesucht, wie ehrenamtliche Kräfte weiterhin am Rettungsdienst beteiligt werden können.

Für den ehrenamtlichen Einsatz im Rettungsdienst bedankt sich der Kreis an dieser Stelle ganz herzlich.

#### 3.2.3 Rettungsassistenten im Anerkennungsjahr (Jahrespraktikanten)

An den Lehrrettungswachen Drensteinfurt/ Sendenhorst, Ennigerloh und Telgte absolvieren bisher regelmäßig angehende Rettungsassistenten ihr einjähriges Praktikum. Sie besitzen in der Regel eine abgeschlossene Rettungssanitäter-Ausbildung, haben anschließend eine einjährige schulische Ausbildung als Rettungsassistent absolviert und schließen mit dem Praktikum an der Rettungswache die Assistentenausbildung ab.

Während dieses Praktikums werden sie im RTWund KTW-Dienst eingesetzt und übernehmen zum großen Teil Aufgaben eines hauptamtlichen Mitarbeiters

In 2012 wurden an den o. g. Wachen insgesamt sechs Jahrespraktikanten eingesetzt. Die Praktikantenstellen sollen evtl. in 2013 auf sieben erhöht und weiter besetzt werden

#### 3.2.4 Freiwilliges Soziales Jahr (FSJ)

Mit Wegfall der Wehrpflicht zum 01.07.2011 ist bekanntlich auch der Ersatzdienst, hier der Zivildienst, entfallen. Wie bereits im letzten Erfahrungsbericht dargestellt, ist in 2011 der letzte Zivildienstleistende aus dem Rettungsdienst ausgeschieden. Der Kreis hatte schon vorher an allen drei Rettungswachen, an denen bisher KTW vorgehalten wurden, je zwei FSJ-Stellen eingerichtet und seitdem regelmäßig besetzt.

Die FSJIer absolvieren zunächst eine Rettungshelferoder Rettungssanitäter-Ausbildung und können dann den KTW besetzen. Da mit Änderung des Rettungsdienstbedarfsplanes nur noch an der Rettungswache in Ennigerloh ein KTW eingesetzt wird, können auch nur dort die FSJ-Stellen aufrechterhalten werden. Insoweit werden nunmehr seit 2012 jährlich nur noch zwei FSJler eingestellt.

Bekanntlich können sich Frauen und Männer auch im Rahmen des sogenannten Bundesfreiwilligendienstes für das Allgemeinwohl engagieren, wobei dies grundsätzlich auch im Rettungsdienst möglich ist.

Aufgrund der guten Erfahrungen mit den FSJlern und der Tatsache, dass ausreichend Bewerber zur Verfügung stehen, soll jedoch weiter der FSJ-dienst genutzt werden

3.3 Rettungsdienst bei einem Massenanfall von Verletzten / Überörtliche Hilfe

#### 3.3.1 Rufbereitschaft für Leitende Notärzte (LNA) und Organisatorische Leiter Rettungsdienst (Orgl)

Bei allgemeinen Rettungsdienstlagen mit mehreren Verletzten und bei größeren Schadenslagen wie einem Massenanfall von Verletzten werden LNA und Orgl eingesetzt. Während der LNA alle medizinischen Maßnahmen am Schadensort leitet und überwacht, übernimmt der Orgl organisationstechnische Führungs- und Koordinationsaufgaben in Abstimmung mit dem LNA.

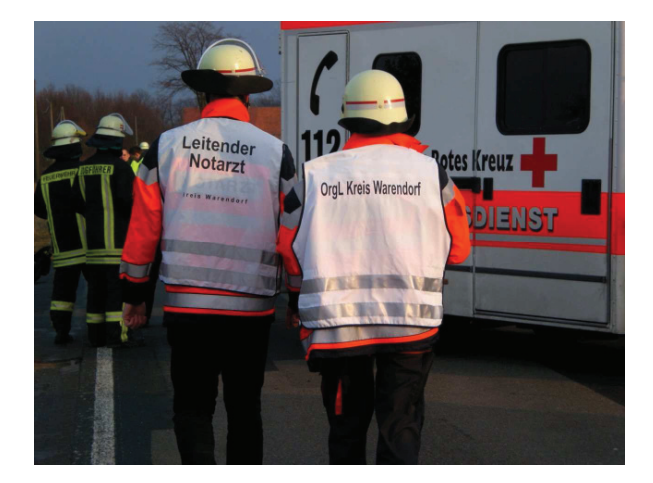

Im Kreis Warendorf besteht in beiden Funktionen jeweils eine Gruppe im Süd- und im Nordkreis. Der Gutachter hat empfohlen, für beide Gruppen statt der bisherigen Zufallsalarmierung eine Rufbereitschaft einzurichten und beiden Gruppen Kreisfahrzeuge zur Verfügung zu stellen.

#### 3.3.2 Einsatz Patiententransportzug (PT-Z 10) für die Meisterfeier 2012 des BVB 09

Für den Fußballverein BVB 09 war das Jahr 2012 ein besonderes Jahr. Ganz Dortmund jubelte, als Borussia Dortmund im Frühjahr des Jahres als Deutscher Meister 2012 der Fußballbundesliga feststand. Dies war Anlass in der Stadt am 13. Mai eine große BVB-Meisterfeier stattfinden zu lassen.

Da die Erfahrungen der Stadt Dortmund bei vergangenen Großveranstaltungen gezeigt hatten, dass die örtlich vorhandenen Ressourcen von Feuerschutzhilfeleistung, Rettungsdienst und Katastrophenschutz zur Gefahrenabwehr nicht ausreichend sind, hatte diese die Bezirksregierung Arnsberg um Unterstützung durch Einheiten der sogenannten "Vorgeplanten überörtlichen Hilfe im Feuerschutz und Rettungsdienst" gebeten.

Die Bezirksregierung Arnsberg fragte in diesem Zusammenhang u.a. auch die Bezirksregierung Münster nach Unterstützung, da die eigenen Einheiten nicht ausreichten

Der Kreis Warendorf war hierbei mit einem PT-Z 10 (Tabelle s.S.20) eingeplant. Auch wenn dieser grundsätzlich alarmierbar war, konnte er am Standort verbleiben und brauchte schließlich nicht eingesetzt werden.

Hier gilt, dass auch jede Bereitschaft zählt und es letztendlich im Sinne etwaiger Betroffener immer besser ist, wenn diese Hilfe nicht in Anspruch genommen werden muss

#### 3.3.3 Teilnahme Evakuierungsübung Krankenhaus Coesfeld mit PT-Z 10

Ende Juni 2012 fand in Coesfeld eine umfangreiche Übung zur Evakuierung des St. Vincenz-Hospitales in Coesfeld statt

Der Kreis Warendorf entsandte, wie durch den Kreis Coesfeld angefragt, für die Übung einen PT-Z 10, der sich aus Kräften des DRK und des MHD sowie des Kreises Warendorf zusammensetzte. Beteiligt waren

insgesamt 4 Rettungswagen, 4 Krankentransportwagen und 1 Einsatzleitwagen mit den dazugehörigen Besatzungen.

Als Übungsszenario galt die Evakuierung von Teilen des Krankenhauses einschl. der Verlegung von "Patienten" in andere Kliniken. Hier war es notwendig, Einheiten aus der "Vorgeplanten überörtlichen Hilfe im Feuerschutz - und Rettungsdienst" (im vorliegenden Fall Transportkomponenten) einzubinden.

#### 3.3.4 Vorhaltung PT-Z 10 für das Festival "Bochum Total"

Anfang Juli 2012 fand in der Bochumer Innenstadt das Festival "Bochum Total" statt. Aufgrund der erwarteten hohen Besucherzahl (5.000 Teilnehmer) wurde auch hier im Rahmen der "Vorgeplanten überörtlichen Hilfe" Verstärkung von der Bezirksregierung Arnsberg angefordert. In Abstimmung mit der Bezirksregierung Münster hat u.a. der Kreis Warendorf einen PT-Z 10 vorgehalten, der aber nicht eingesetzt werden musste.

#### 3.3.5 Anforderung PT-Z 10 im Rahmen einer Fliegerbombenentschärfung in Dortmund

Ende November rief der Fund einer Fliegerbombe auch zahlreiche Einsatzkräfte aus dem Kreis Warendorf auf den Plan. Ein weiteres Mal wurde im Rahmen der überörtlichen Hilfe ein PT -Z 10 angefordert und dann nach Dortmund entsandt. Auch drei Kliniken sollten von den Evakuierungsmaßnahmen für die Entschärfung der Bombe betroffen sein.

Unter Leitung eines Organisatorischen Leiters Rettungsdienst fuhren die Einsatzkräfte gemeinsam in einer Kolonnenfahrt zum Ausbildungszentrum der Feuerwehr nach Dortmund in den Bereitstellungsraum, in dem sich auch viele weitere Einsatzformationen aus NRW sammelten - darunter allein 20 PT-7 10

Angefordert waren die Kräfte, um möglichst schnell die betroffenen Kliniken evakuieren zu können. Da jedoch schnell feststand, dass die Patienten innerhalb der Gebäude in sichere Räume verlegt werden konnten, durfte ein Teil der Einsatzkräfte, u.a. die aus dem Kreis Warendorf, wieder in die Heimatkreise zurück fahren.

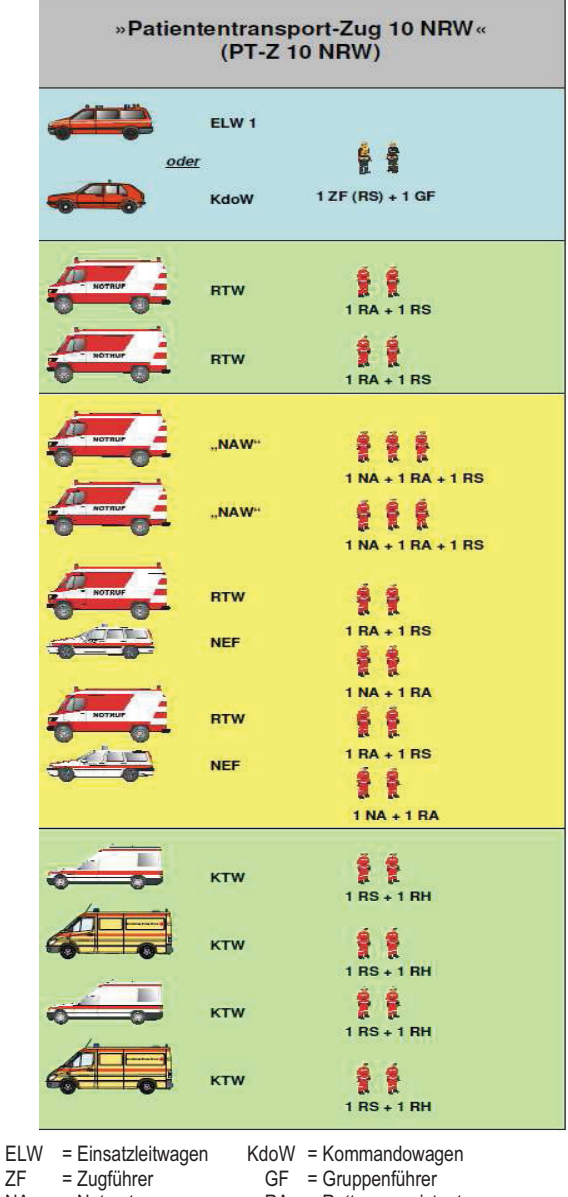

RA = Rettungsassistent

#### 3.4 Leitstelle

### 3.4.1 Personalaufstockung aufgrund Ausweitung der Besetzzeiten für die Abfrageplätze

Wie oben dargestellt, wurde durch den Gutachter auch die Personalausstattung der Leitstelle geprüft. Hierzu stellte er fest, dass aus einsatztaktischen Gründen nach vorherrschender Fachmeinung die Forderung besteht, eine Leitstelle mit mind. 2 Mitarbeitern am Leitstellenarbeitsplatz rund um die Uhr zu besetzen.

Darüber hinaus schlägt er vor, den Abfrageplatz für die Krankentransportdisposition montags freitags von 5 Std. auf 12 Std./tgl. zu verlängern.

Insgesamt errechnet sich hieraus ein Personalmehrbedarf von 5.42 Stellen, der sukzessive umgesetzt werden soll.

Um eine engere fachliche Verzahnung zwischen der Leitstelle und dem operativen Rettungsdienst zu erreichen, werden zukünftig zwei Stellen des Kreisrettungsdienstes durch Leitstellenmitarbeiter besetzt. So wird im Rotationssystem sichergestellt, dass die Leitstellendisponenten den nötigen Praxisbezug zum Rettungsdienst behalten.

#### 3.4.2 Beginn Umsetzung Einführung Digitalfunk

Derzeit wird in Deutschland das einheitliche Digitalfunknetz für Behörden und Organisationen mit Sicherheitsaufgaben (BOS) aufgebaut. In NRW wird die Einführung mit dem Projekt "BOS Digitalfunk NRW" umgesetzt. Bei dem großen Schritt von der analogen zur digitalen Technikwelt müssen umfangreiche Konzepte u. a. für Ausstattung, Schulung oder Einsatz erarbeitet werden.

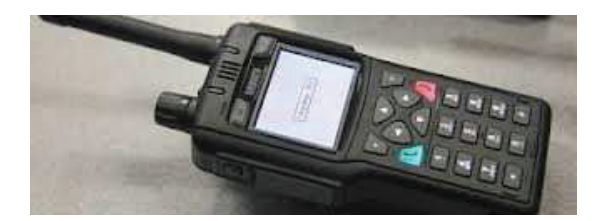

Beim Kreis ist die Umsetzung bei der Leitstelle angesiedelt worden. Hierfür wurde eine Lenkungsgruppe Digitalfunk eingerichtet, der folgende Projektgruppen untergeordnet sind:

- Projektgruppe 1 (OPTA-Funkrufnamen),
- Projektgruppe 2 (Ausbildung),
- Projektgruppe 3 (Leitstellentechnik),
- Projektgruppe 4 (Einsatztaktik) und
- Projektgruppe 5 (Endgeräte).

Besondere Herausforderung in 2012 war die Umstellung der Funkrufnamen für Feuerwehren und Hilfsorganisationen zum 01.10.2012. Hier war besonders die Projektgruppe 1 gefordert, die Opta-Richtlinie umzusetzen, mit der neue spezifische Kurzbezeichnungen für die Fahrzeuge und eine neue Sprechweise der Funkrufnamen eingeführt wurde.

Die Projektgruppe 2 (Ausbildung) hat Ende August eine Multiplikatoren-Schulung durchgeführt, wonach die Schulungen an den einzelnen Standorten erfolgten

Die Vorbereitungen und Maßnahmen der Projektgruppe 5 führten letztendlich zu einem Rahmenvertrag, der es erlaubt, dass Feuerwehren, Hilfsorganisationen und Kreis selbst Endgeräte einheitlich und vergünstigt über einen Lieferanten beauftragen können.

#### 3.5 Besonderheiten bei den Rettungswachen der mittleren Städte

#### 3.5.1 Feuer- und Rettungswache Ahlen

#### Rezertifizierung

Der Rettungsdienst der Stadt Ahlen konnte in 2012 seine Qualität erneut unter Beweis stellen. Im Rahmen eines Überwachungsaudits nach ISO 9001:2008 kontrollierte der Auditor der Dekra die Verfahrensabläufe von der Notrufannahme in der Einsatzzentrale bis zur Regulierung mit den Kostenträgern. Die Wirksamkeit des Qualitätsmanagement- Systems wurde dargestellt und dem Rettungsdienst erneut eine gualitativ hochwertige Arbeit bescheinigt.

#### Vorgewärmte Infusionen

Das St. Franziskus Hospital Ahlen hat nach intensiver Planung und enger Zusammenarbeit mit der Feuerwehr Ahlen ein Schockraummanagement eingerichtet. Dabei wurden auch Anforderungen an den Rettungsdienst gestellt und die Vorgehensweise sowie die Ausrüstung verbessert. Die Vorhaltung vorgewärmter Infusionen und die ständige Wärmung der Infusionen am polytraumatisierten Patienten ist besonders wichtig. Hieraus resultierend wurde die bislang verwendete Technik gegen ein neues Notfallwärmesystem, das speziell für den mobilen Einsatz konzipiert wurde, ausgetauscht. Es hält zwei vorgewärmte Infusionsflaschen bis zu 90 Minuten am Einsatzort mit einer Regeltemperatur von 37°C warm.

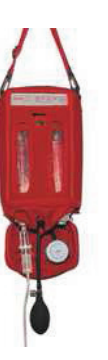

- > Für den mobilen Einsatz konzipiert
- > Flexibel, kompakte Abmessungen, geringes Gewicht
- > Passt in den Notfallkoffer
- > Hält die Temperatur bis zu 90 Minuten am Einsatzort
- > 24 h Dauerbetrieb möglich bei Netzanschluß
- > Integrierte Druckmanschette
- > Abgabe der Lösung direkt vom Wärmer

#### Verbesserungen in der rettungsdienstlichen Fortbilduna

Die Lehrrettungswache der Feuerwehr Ahlen schult in rettungsdienstlichen Fortbildungen reglementierte Abläufe aus verschiedenen Verfahrensanweisungen. Dies sind:

- Änderungen in den Reanimationsrichtlinien des ERC und ILCOR Megacode Feuerwehr Ahlen
- alternatives Airway-Management / Larynxtubus in den Reanimationsalgorithmus
- Traumamanagement mit Anlehnung an bestehende Konzepte (ITLS, PHTLS) Polytrauma Management Feuerwehr Ahlen

In diesem Zusammenhang wurde das Ausbildungseguipment ergänzt und erneuert. Die bisherige Laerdal Simulations-Puppe wurde durch eine der neuesten Generation ersetzt. Diese ermöglicht mit kabellosem System und Funkmikrofonen, dass an jedem beliebigen Ort unterschiedliche Trainingsszenarien eingespielt oder verändert werden können. Dadurch kann anhand von verschiedenen Fallbeispielen der realitätsnahe Ablauf einer Notfallsituation geübt werden.

#### Beschaffung neuer RTW

Anfang 2012 konnte der durch einen Verkehrsunfall zerstörte Rettungswagen (RTW) ersetzt werden. Erkenntnisse aus diesem Unfall fanden Einfluss auf die Konstruktion zukünftiger RTW. So wurden Veränderungen im Sicherheitskonzept, an der Geschränkfertigung sowie an der Befestigung von Medizinpro-

dukten an den Wänden vorgenommen. Der neue RTW wurde mit Digitalfunk und als zweites Fahrzeug mit einer besonderen Fahrtrage ausgestattet.

#### Beschaffung Kartenlesegeräte

Um die Abrechnung der Transportkosten mit den Kostenträgern zu vereinfachen und um den Datenverlauf für das Leitstellensystem zu optimieren, wurden für alle Rettungsdienstfahrzeuge Patientenkartenlesegeräte beschafft. Die durch die Patientenkarte bereitgestellten Daten werden nach dem Einsatz in das System "Cobra" eingelesen, automatisiert mit allen Schnittstellen abgeglichen und einsatzrelevant zusammengeführt.

#### Änderungen aufgrund Novellierung RettDienst-Bedarfsplan

Der zweite Rettungswagen wird nun rund um die Uhr einsatzbereit am Konrad Adenauer Ring eingesetzt. Ein dritter Rettungswagen soll entsprechend dem Vorschlag des Gutachters montags bis freitags in der Zeit vom 9:00 Uhr bis 16:00 Uhr am Außenstandort beim Löschzug Süd. Am Vatheuershof, einsatzbereit besetzt werden. Ein weiterer Rettungswagen ist in der Beschaffung für 2013 als Ausfallreserve vorgesehen.

#### 3.5.2 Feuer- und Rettungswache Beckum

#### Ersatzbeschaffung RTW

Im Juni 2012 wurde planmäßig der an der Feuerund Rettungswache Beckum stationierte RTW ersatzbeschafft

Anschließend erfolgte der Auftrag, das alte Fahrzeug für eine weitere Nutzungsdauer am Standort der Rettungsnebenwache Neubeckum herzurichten. Durch die optische und technische Aufarbeitung des Patientenkoffers und die anschließende Montage auf ein neues Fahrgestell wird das wirtschaftliche Konzept, den Wechselkofferaufbau über zwei Nutzungsgenerationen zu betreiben, umgesetzt.

#### Kohlenmonoxid-Warngeräte

Kohlenmonoxid wird als geruchloses, brennbares Atemgift zunehmend in suizidaler Absicht in geschlossenen Räumen genutzt. Nachdem Unfälle und Vergiftungen von Rettungsdienstkräften bei Einsätzen mit diesem tückischen Gas auftraten, wurden diese Warngeräte jetzt zum Mitarbeiterschutz beschafft.

#### Ausscheiden Ärztlicher Direktor am St. Elisabeth-Hospital

Nach einer Dienstzeit von 33 Jahren am St. Elisabeth-Hospital Beckum ging der ärztliche Direktor und Chefarzt, Dr. Wolf-Dieter Oberwetter, Ende 2012 in den wohlverdienten Ruhestand. Als Notarztbeauftragter wirkte Herr Dr. Oberwetter 30 Jahre lang maßgeblich bei der Entwicklung des Rettungsdienstes und des Notarztwesens in Beckum mit. Neuer Ansprechpartner in notärztlichen Fragen ist der Oberarzt Dr. Winfried Rinke aus dem St. Elisabeth-Hospital. Eine Weiterführung der langjährigen und erfolgreichen Zusammenarbeit ist erklärtes Ziel

#### 3.5.3 Feuer- und Rettungswache Oelde

#### Vorhaltung 2.RTW

Veränderte Versorgungsstrategien, insbesondere bei Herz- und Schlaganfallpatienten, aber auch bei Unfallopfern, die übergeordneten Versorgungszentren zugeführt werden müssen, verursachten in den letzten zwei Jahren einen deutlichen Anstieg der gefahrenen Kilometer (bis zu 10.000 Km/Jahr) und gleichzeitig auch längere Besetztzeiten des Rettungswagens / Notarztwagens.

In den Fällen, in denen das planmäßige Oelder Rettungsmittel nicht rechtzeitig verfügbar war, leisteten Feuerwehrkräfte in 107 Fällen im Jahr 2012 fachkundige Erste (Zweite)-Hilfe als First Responder zur Überbrückung der therapiefreien Zeit bis zum Eintreffen eines auswärtigen Rettungsmittels.

Um hier Abhilfe zu schaffen, ist im geänderten Rettungsbedarfsplan ein 2. RTW für die Rettungswache Oelde montags bis freitags in der Zeit von 08:00 Uhr bis 20:00 Uhr vorgesehen. Die Indienststellung ist für das Jahr 2013 geplant.

#### Veränderungen im Notarztsystem

Seit 1972 stellte das Marienhospital Oelde an 365 Tagen im Jahr einen Notarzt für den Rettungsdienst. Um den Anforderungen im Krankenhausalltag und im Rettungsdienst gerecht zu werden, wurde nun auf ein zweigleisiges System umgestellt. Während das Marienhospital Oelde weiterhin werktags - Tag und Nacht - eine Notärztin / einen Notarzt zur Verfügung stellt, werden an Wochenenden und Feiertagen Notärzte aus einem Notärzte – Pool tätig, in dem derzeit 12 freie Notärztinnen und Notärzte mitwirken. Somit ist auch weiterhin eine ständige notärztliche Hilfe gewährleistet. Um die Notärztin / den Notarzt möglichst flexibel einsetzen zu können, aber auch wochentags die Zeit der Abwesenheit des Klinik-Notarztes vom Marienhospital möglichst zu verkürzen, wurde das bisherige, kostengünstigere Notarztwagensystem auf ein Rendezvous-System mit einem Notarzteinsatzfahrzeug (NEF) umgestellt.

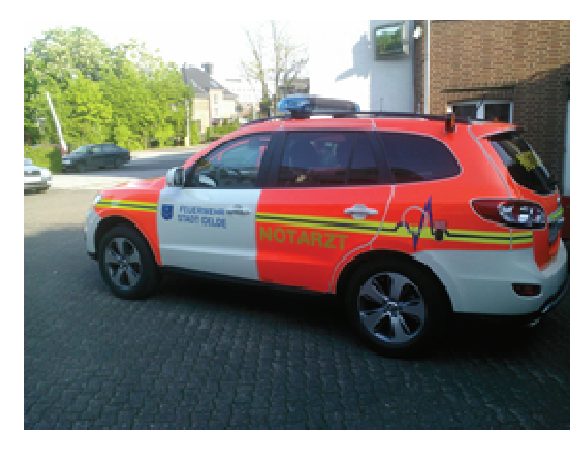

NFF Oelde

#### 3.5.2 Rettungswache Warendorf

#### Dreijährige Ausbildung zum Rettungsassistenten

Vor einigen Jahren haben der DRK-Ortsverein Warendorf e.V. und die DRK-Rettungsschule Münster ein Projekt zur dreijährigen Ausbildung von Rettungsassistenten ins Leben gerufen.

Die Anwärter werden im ersten Lehrjahr zum Rettungssanitäter ausgebildet und anschließend an der Rettungswache in Warendorf im Krankentransport und Rettungsdienst praktisch geschult. Sie nehmen zusätzlich an den Fortbildungen für hauptamtliche Rettungsassistenten teil.

Im zweiten Lehrjahr gehen die angehenden Rettungsassistenten zum Blockunterricht in die DRK-Rettungsdienstschule nach Münster. Dort werden sie in notfallmedizinisch relevanten Bereichen wie internistischen Erkrankungen, chirurgischen Verletzungen und der Einsatztaktik geschult. Enthalten im Blockunterricht sind die Klinikpraktika, in denen die Auszubildenden auf der Intensivstation, der Anästhesie und der Notaufnahme Erfahrungen sammeln.

Den dritten Block im zweiten und dritten Lehrjahr bildet die Ausbildung an der Rettungswache. Dort werden die Auszubildenden als zweites Besatzungsmitglied auf dem Rettungswagen eingesetzt. Am Ende der drei Jahre steht die staatliche Prüfung zum Rettungsassistenten. Ebenfalls neu an diesem Konzept ist, dass die Auszubildenden die Ausbildung nicht mehr selbst bezahlen müssen und ab dem ersten Tag eine Ausbildungsvergütung beziehen. Insgesamt werden ca. 600 Stunden zusätzliche theoretische Ausbildung im Vergleich zum bisherigen Ausbildungskonzept angeboten.

#### Einsatz FSJ-Kräfte

Die Rettungswache des DRK-Ortsverein Warendorf bot vergangenes Jahr FSJ-Leistenden die Möglichkeit, während ihres freiwilligen sozialen Jahres die Ausbildung zum Rettungssanitäter zu absolvieren. Nach der dreimonatigen Ausbildung zum Rettungssanitäter werden sie nun an der Rettungswache eingesetzt.

Die Ausbildung war in drei Blöcke unterteilt. An der Rettungsdienstschule des DRK-Warendorf wurden ihnen die theoretischen Grundlagen vermittelt. Im Josephs-Hospital Warendorf konnten die Auszubil-

denden dann die ersten praktischen Erfahrungen sammeln. Den dritten Block umfasste die Ausbildung an der Rettungswache, an der sie in die Arbeit des Rettungsdienstes eingeführt wurden.

#### Advanced Life Support (ALS)

Im vergangenen Jahr absolvierten 15 Mitarbeiter der Rettungswache Warendorf einen Kurs für erweiterte Lebenserhaltungsmaßnahmen des European Resucitation Concil (ERC: Europäischer Rat für Reanimation).

Der Lehrgang dient der Umsetzung standardisierter Abläufe nach einheitlichen Konzepten bei Reanimationsmaßnahmen und der Versorgung kritisch kranker Patienten. Die Konzepte halten sich streng an internationale Leitlinien.

Am Abschluss des Kurses stehen eine schriftliche und eine praktische Prüfung, bei der ein Einsatzszenario als Beispiel dient.

Der Kurs ist - wie auch die übrigen standardisierten Kurskonzepte, die für Mitarbeiter des DRK-Warendorf angeboten werden - gleichermaßen für Notärzte und Rettungsassistenten anspruchsvoll und geeignet.

#### Training und Weiterbildung per Videoanalyse

Um die Patientensicherheit und das Teamwork zu steigern, wurden anhand eines simulierten Notfalls die rettungsdienstlichen Maßnahmen geübt und per Videoanalyse beurteilt.

Dazu wurde ein Rettungswagen mit Kameras ausgestattet, von denen drei das Rettungs-Team und den Patientendummy und eine den Überwachungsmonitor des Dummys filmten. Mikrofone zeichneten die Gespräche zwischen dem durch eine Übungs-Puppe simulierten Patienten und dem Rettungsdienst sowie die Anweisungen untereinander im Team auf.

Ein für dieses Simulationstraining beauftragtes externes Dozententeam überwachte die Übung. Diese konnte anhand der Videoaufnahmen detailliert nachbesprochen werden.

Während der Simulation fand eine Echtzeitübertragung in den Unterrichtsraum statt, so dass zwei weitere Dozenten und alle übrigen Teilnehmer die Behandlung des "Patienten" verfolgen konnten.

Damit ein hoher Realitätsgrad erreicht werden konnte, wurden die Antworten und das Verhalten des Patientendummys von einem Technikraum aus gesteuert.

Dabei wurden immer wieder Komplikationen bei der Therapie eingespielt, auf die die Rettungsdienstler reagieren mussten.

Nach der eigentlichen Fallsimulation wurde das Beispiel anhand der Videoaufzeichnung zusammen mit den Dozenten analysiert. Dadurch konnte die Simulation genau analysiert werden, so dass das Lernziel, die Patientensicherheit und eine bessere Versorqung, erreicht werden konnte.

Die Simulationstrainings werden in Zukunft regelmäßig in die rettungsdienstliche und notärztliche Fortbildung integriert.

#### Verlagerung RTW 2 nach Sassenberg

Auf Grund der Aktualisierung des Rettungsdienstbedarfsplanes wurde Mitte des Jahres der zweite, 24 Stunden besetzte RTW von Warendorf nach Sassenberg verlegt. Dieser Rettungswagen ist wie zuvor für Sassenberg und Füchtorf zuständig, nur dass er seit der Verlegung eine kürzere Eintreffzeit zum Einsatzort hat.

Zur Einrichtung der neuen Außenstelle wurde bei einer in Sassenberg ansässigen Firma der Verwaltungstrakt eines Lagergebäudes angemietet.

Sollte es in Warendorf zu einem Duplizitätsfall kommen, kann dieser Rettungswagen ebenfalls in Warendorf eingesetzt werden.

Einsatz Reserve-RTW mit besonderer Medizintechnik Weiterhin konnte mit dem Beschluss des Bedarfsplanes die Versorgung schwerkranker Patienten zusätzlich dadurch verbessert werden, dass nunmehr ein Reserve-RTW mit einer speziell ausgebildeten Besatzung und hochmoderner Medizintechnik

für Verlegungen kritisch kranker Patienten eingesetzt werden kann.

### 4. Übersichten zu den Einsatzfahrten/-flügen und **Einsätzen im Rettungsdienst**

## 4.1. Gesamtübersicht

### **Gesamteinsatzfahrten / -flüge im Kreisgebiet 2012**

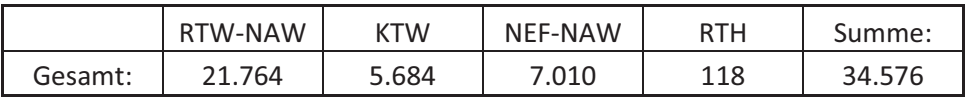

- Hinweis: Enthalten sind auch Einsatzfahrten, die von Wachen außerhalb des Kreises im Kreisgebiet durchgeführt wurden.
	- Bei RTW-NAW sind auch die RTW als KTW-Einsatzfahrten enthalten

#### **Gesamteinsatzfahrten / -flüge der Rettungwachen**

- von den Rettungswachen durchgeführte Fahrten

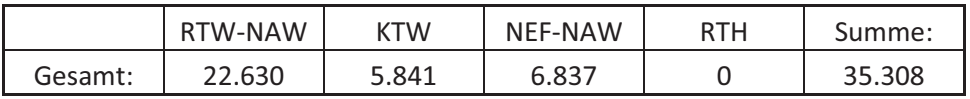

Hinweis: Auch die Wachen im Kreisgebiet haben Fahrten außerhalb des Kreises Warendorf durchgeführt.

## **4.2**

**Notfallrettung** 

#### **4.2.1 Gesamtübersicht RTW- / NAW-Fahrten nach Einsatzorten (Städte und Gemeinden)**

Hinweise. Die Einsätze haben in diesen Städten und Gemeinden stattgefunden. Darin enthalten sind auch RTW als KTW-Einsatzfahrten

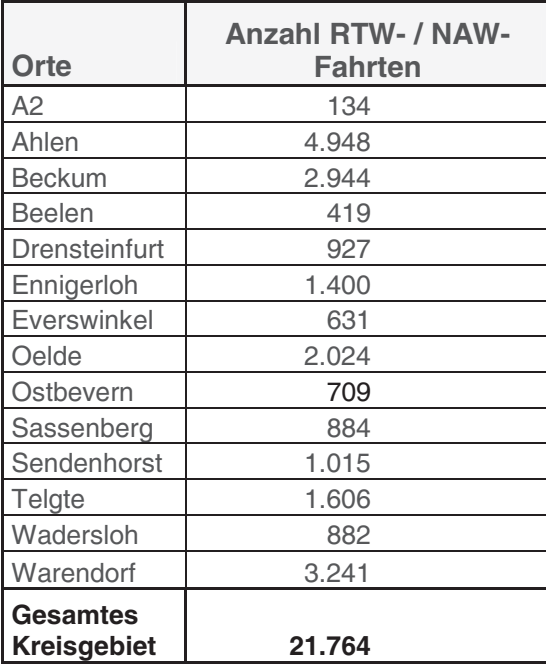

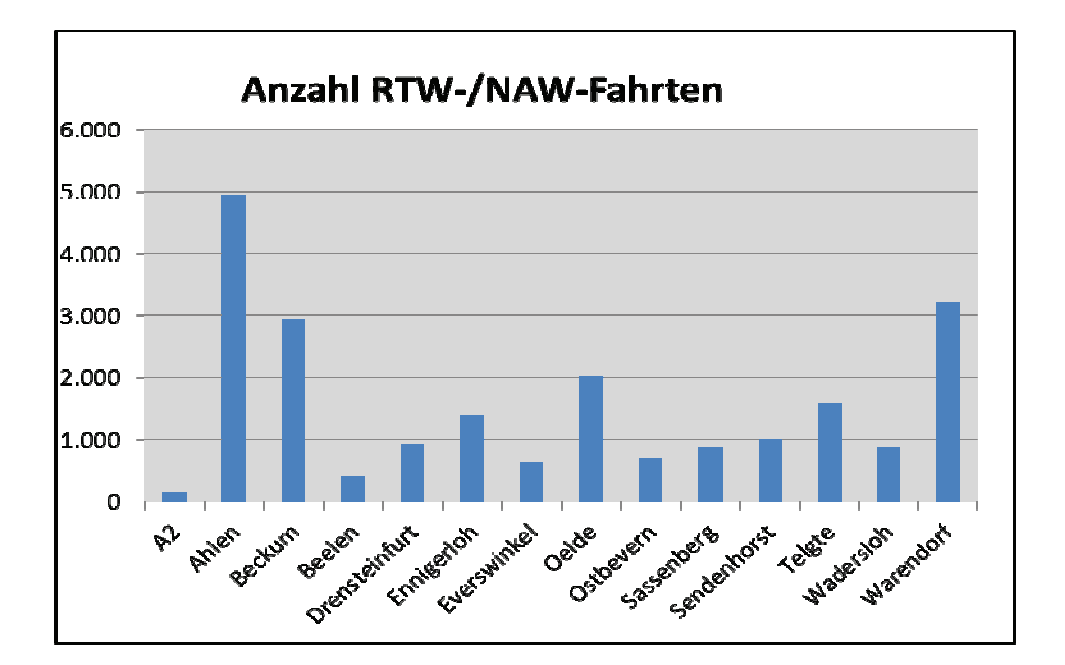

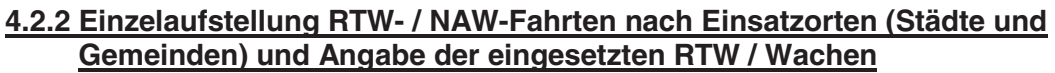

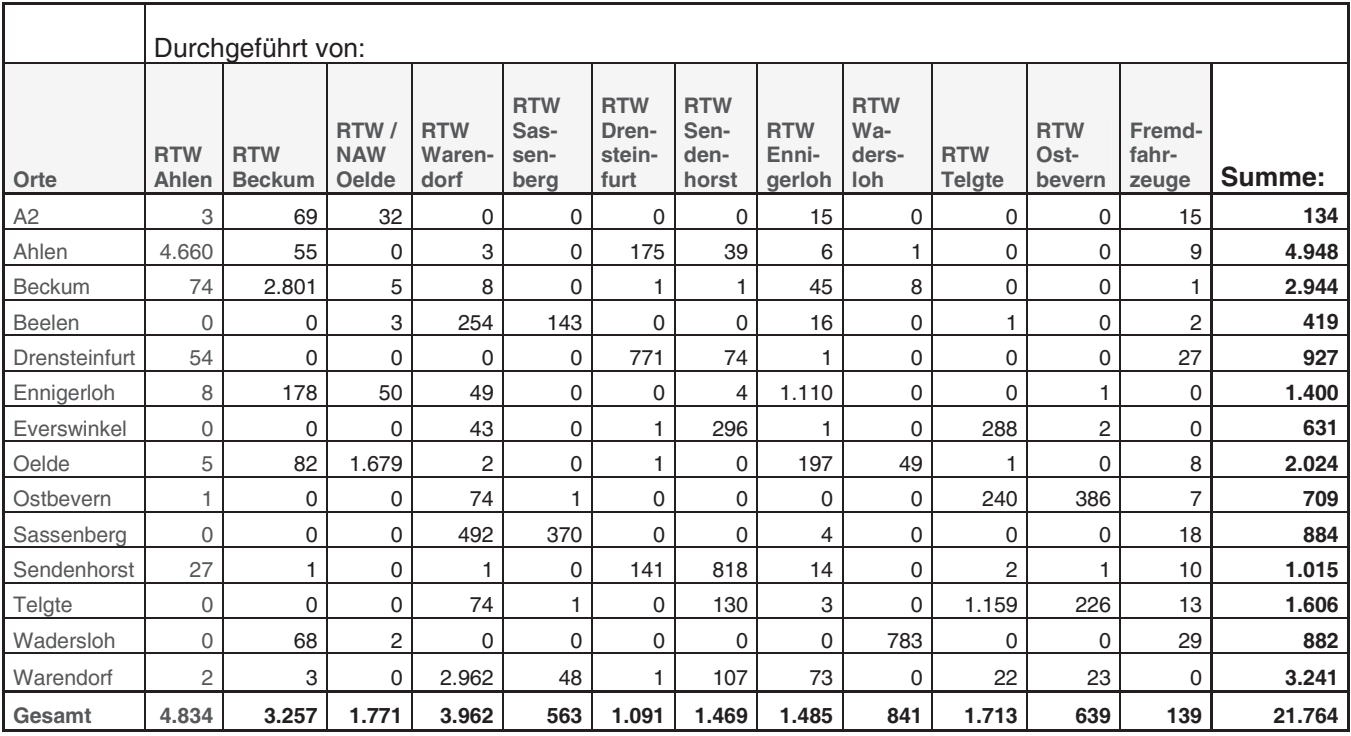

#### **4.2.3 Gesamtübersicht NEF- / NAW-Fahrten (nur fahrzeugbezogen) nach Einsatzorten (Städte und Gemeinden)**

Hinweis: Die NAW-Fahrten Oelde sind auch in der Übersicht RTW- / NAW-Fahrten enthalten.

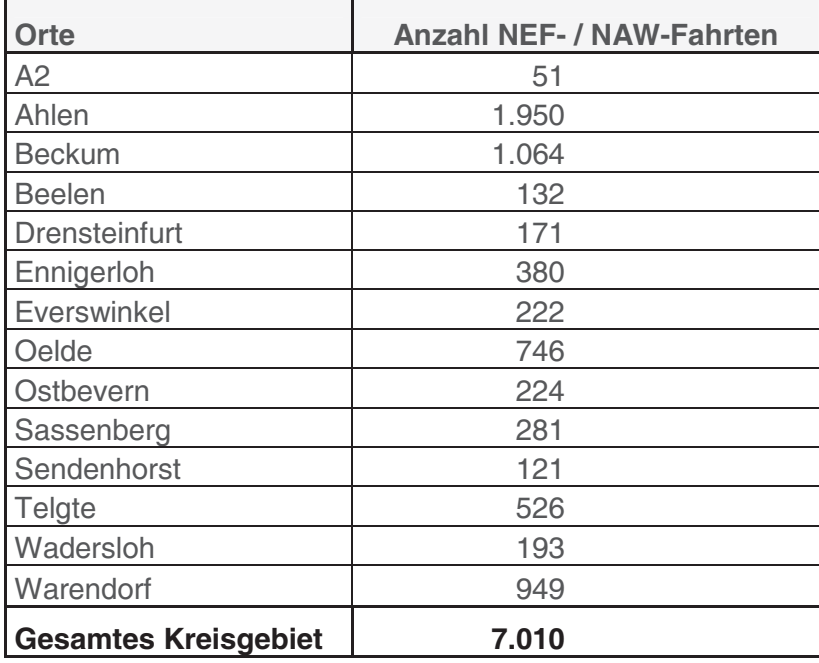

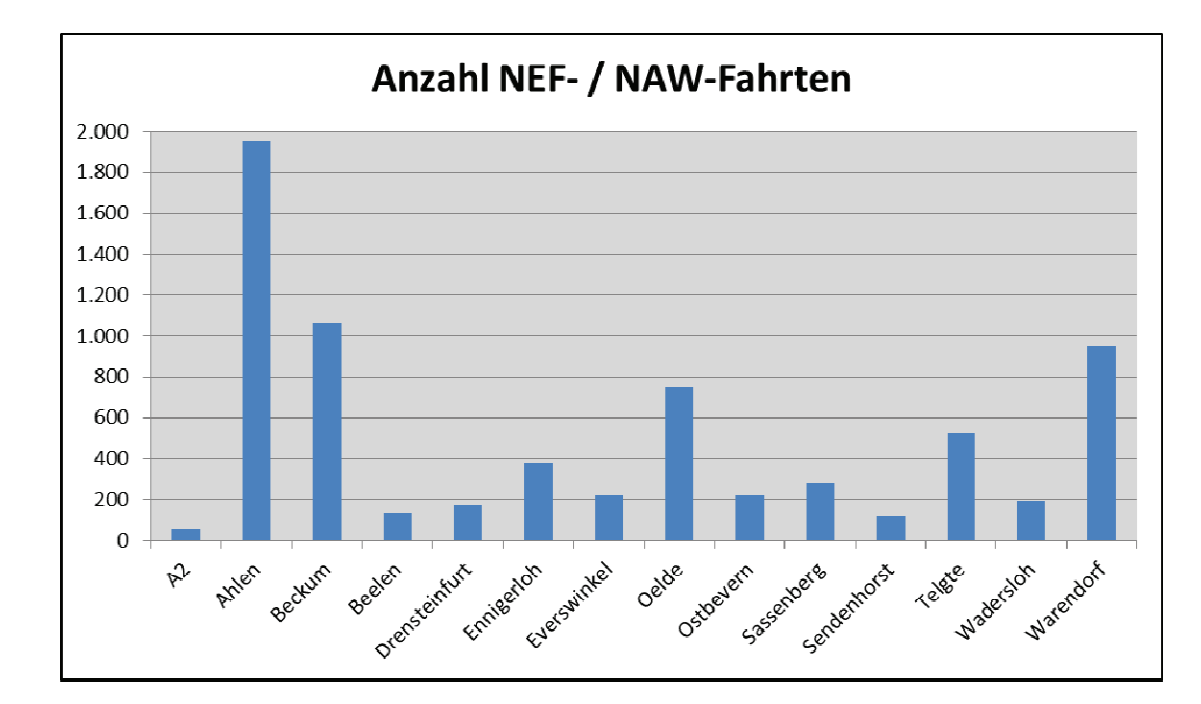

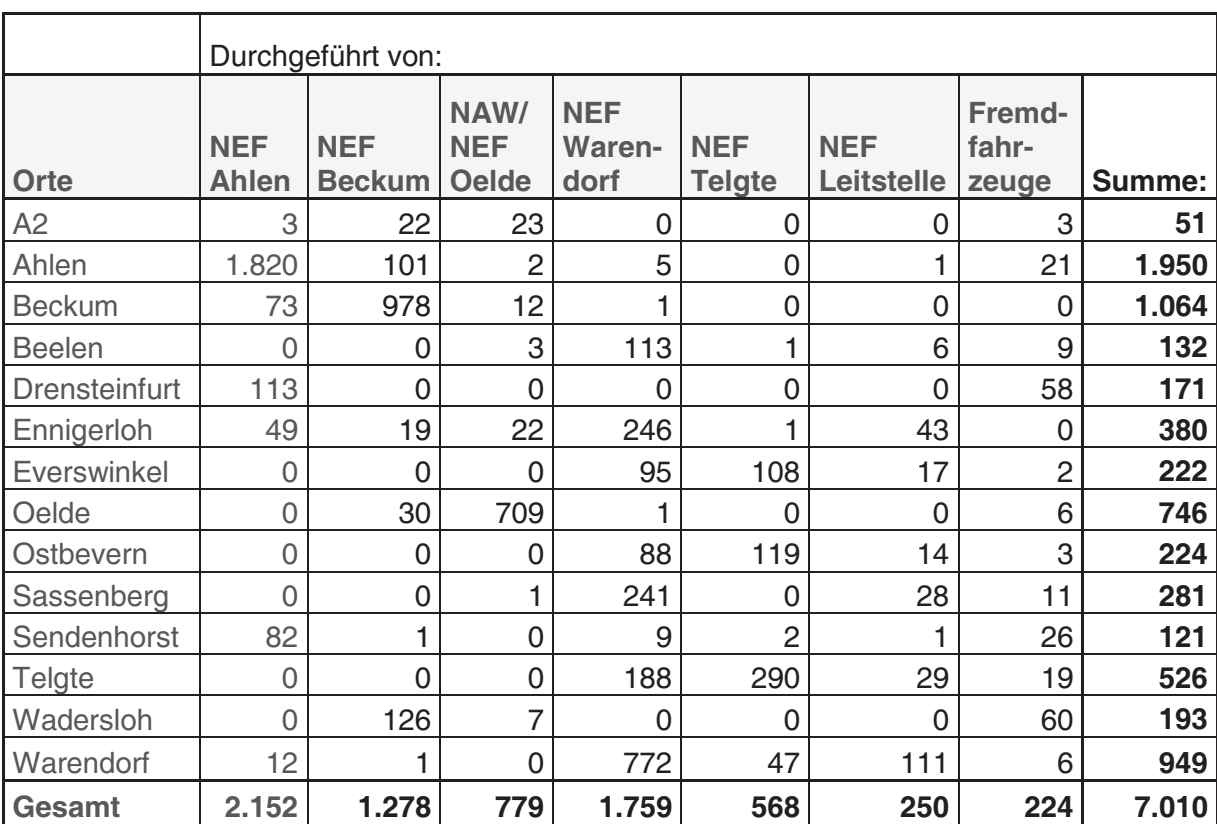

#### **4.2.4 Einzelaufstellung NEF- / NAW-Fahrten nach Einsatzorten (Städte und Gemeinden) und Angabe der eingesetzten NEF / NAW**

#### **4.2.5 Gesamtübersicht RTH-Flüge nach Einsatzorten (Städte und Gemeinden)**

Hinweis: In der Statistik wurden alle RTH-Alarmierungen erfasst, bei denen auch ein RTH gestartet ist.

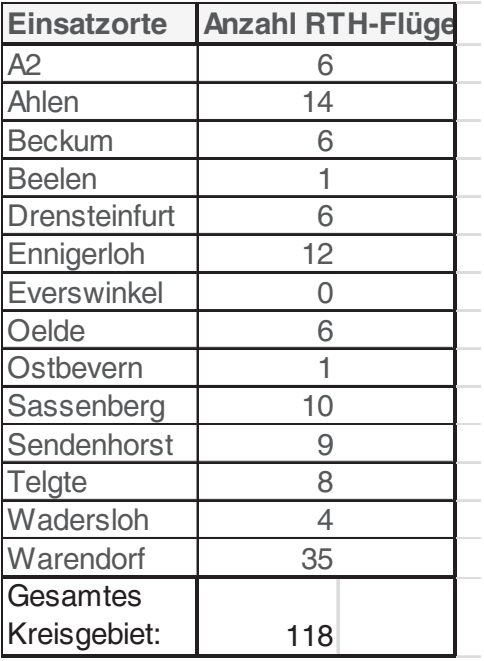

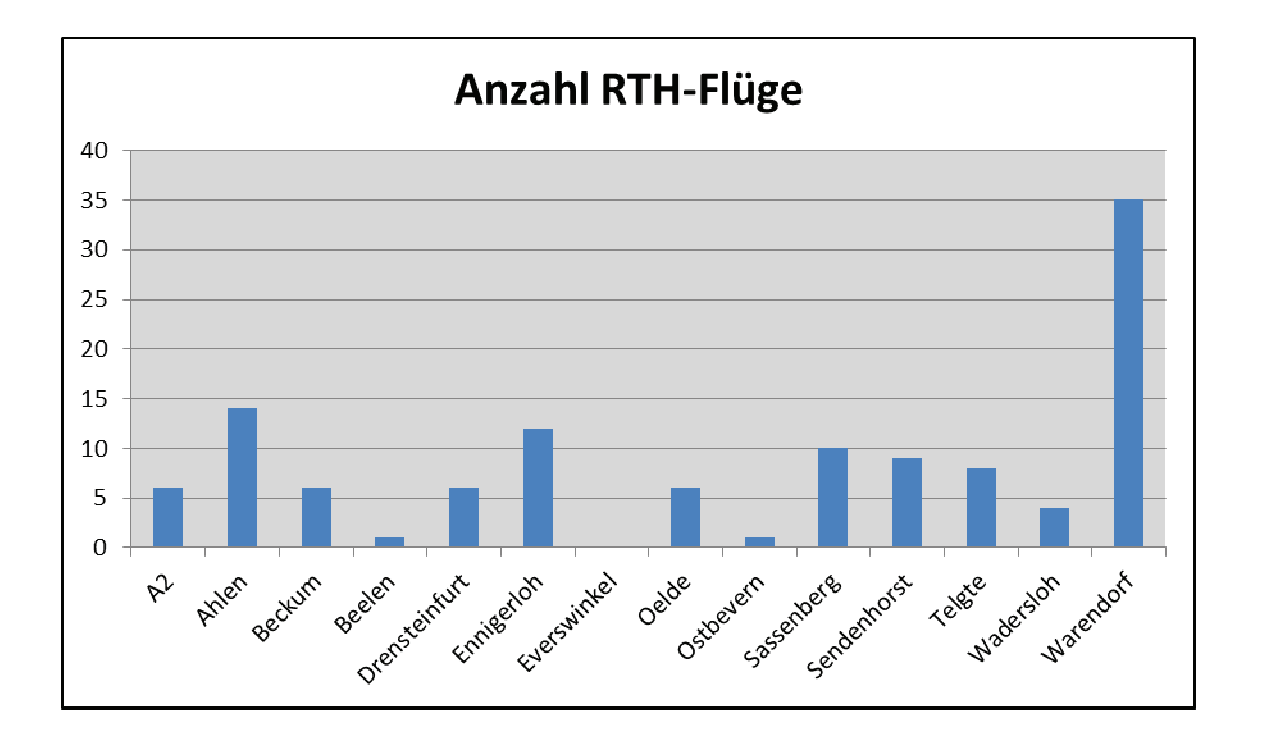

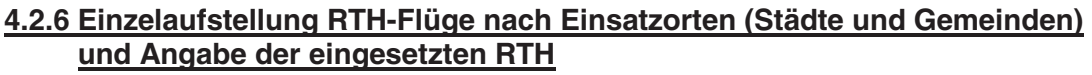

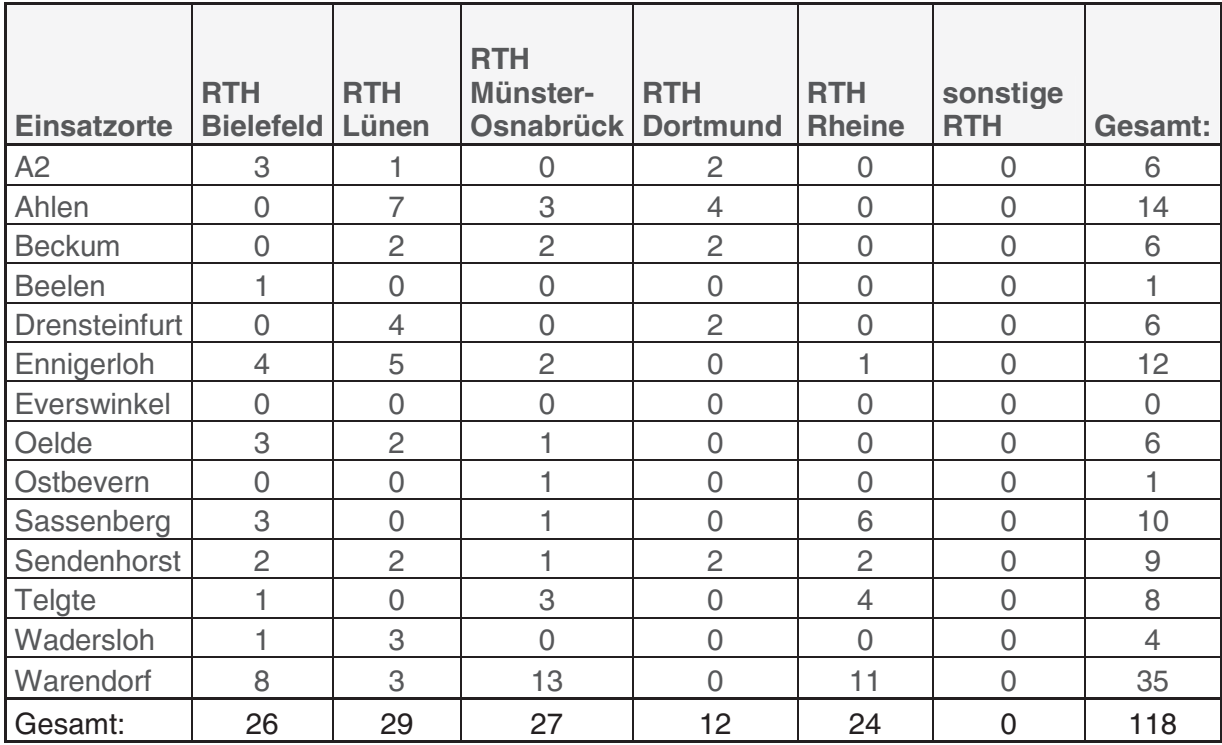

#### **4.2.7 Gesamtübersicht Notarzt-Fahrten bzw. RTH-Flüge (nur arztbezogen) nach Einsatzorten (Städte und Gemeinden)**

Hinweis: Alle NEF-, Vertrags-NA,-, NAW-Fahrten und RTH-Flüge

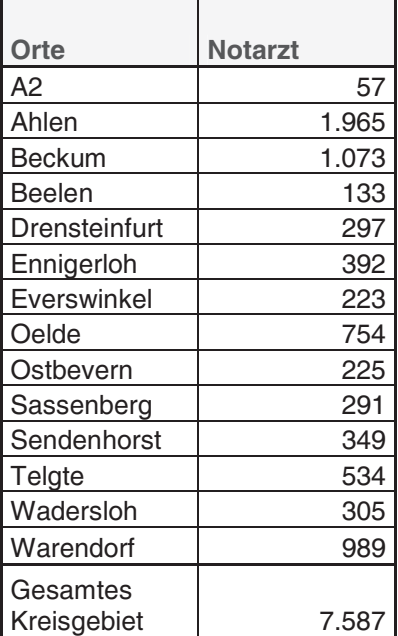

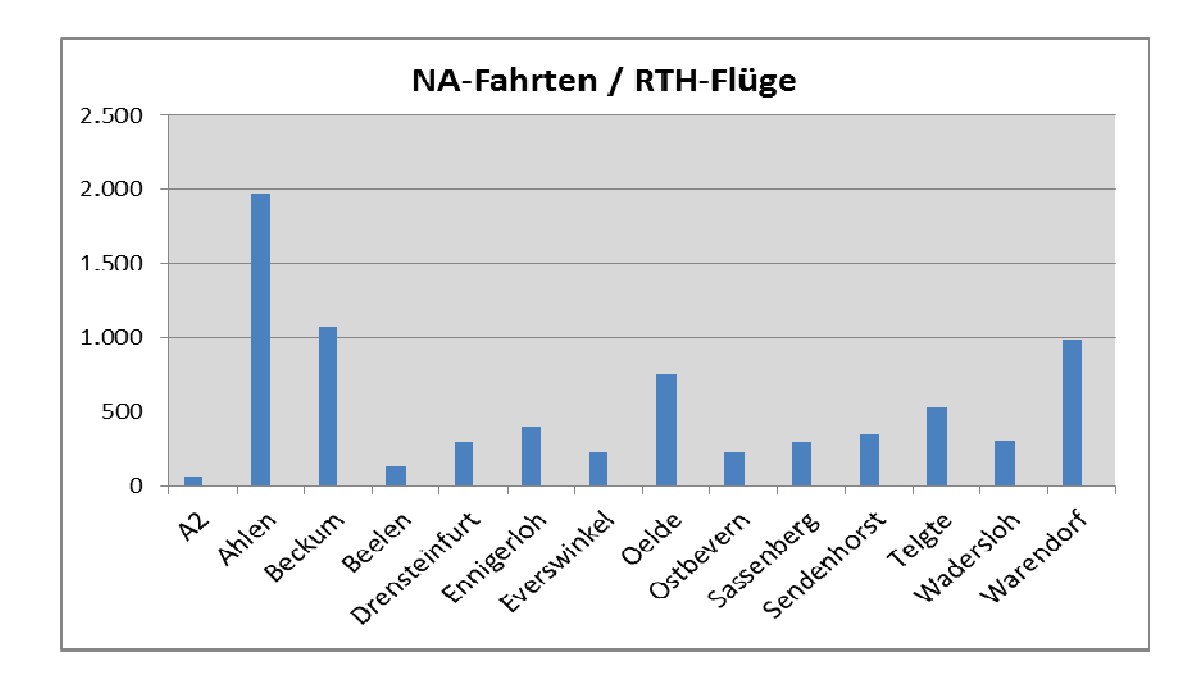

### 4.2.8 Einzelaufstellung Notarzt-Fahrten bzw. RTH-Flüge (nur arztbezogen) nach<br>Einsatzorten (Städte und Gemeinden) und Angabe der eingesetzten NEF / NAW / **Notärzte**

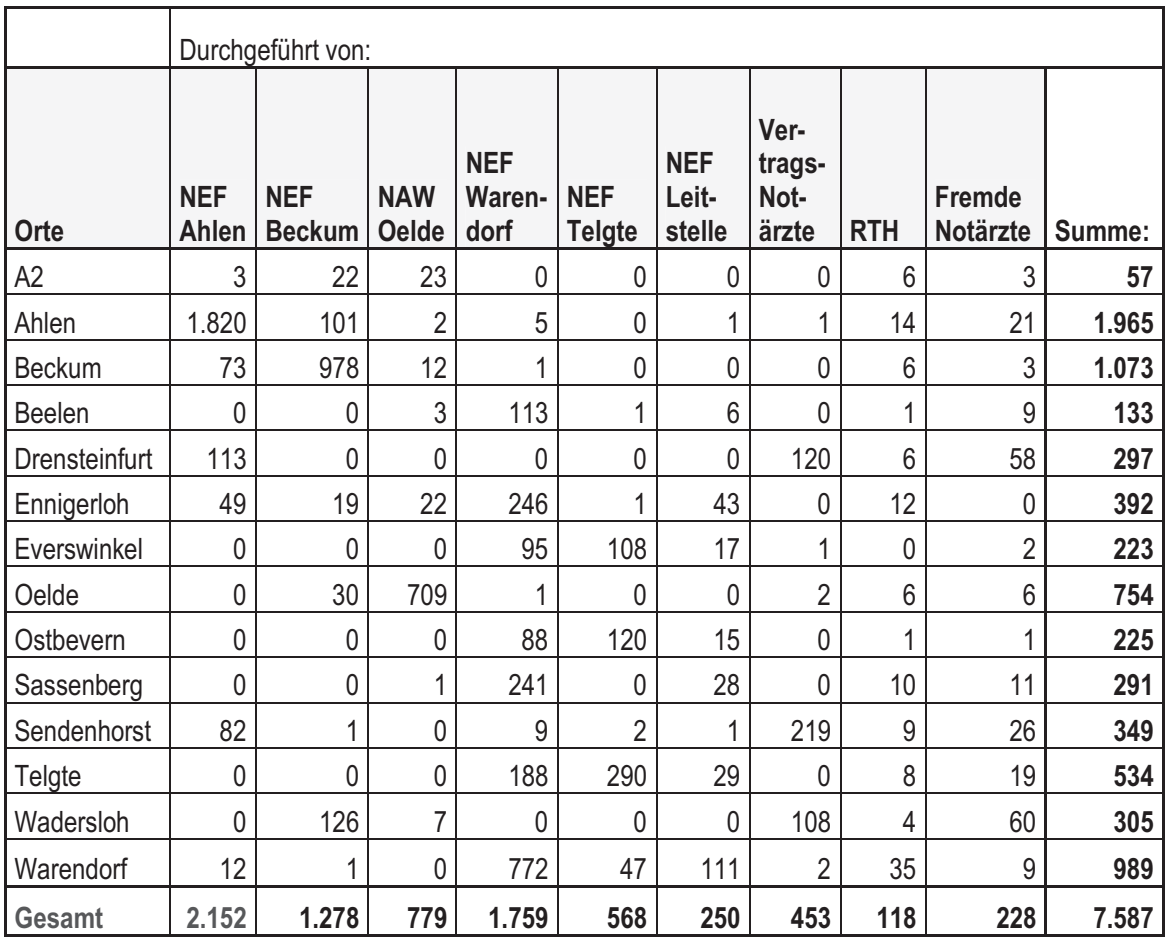

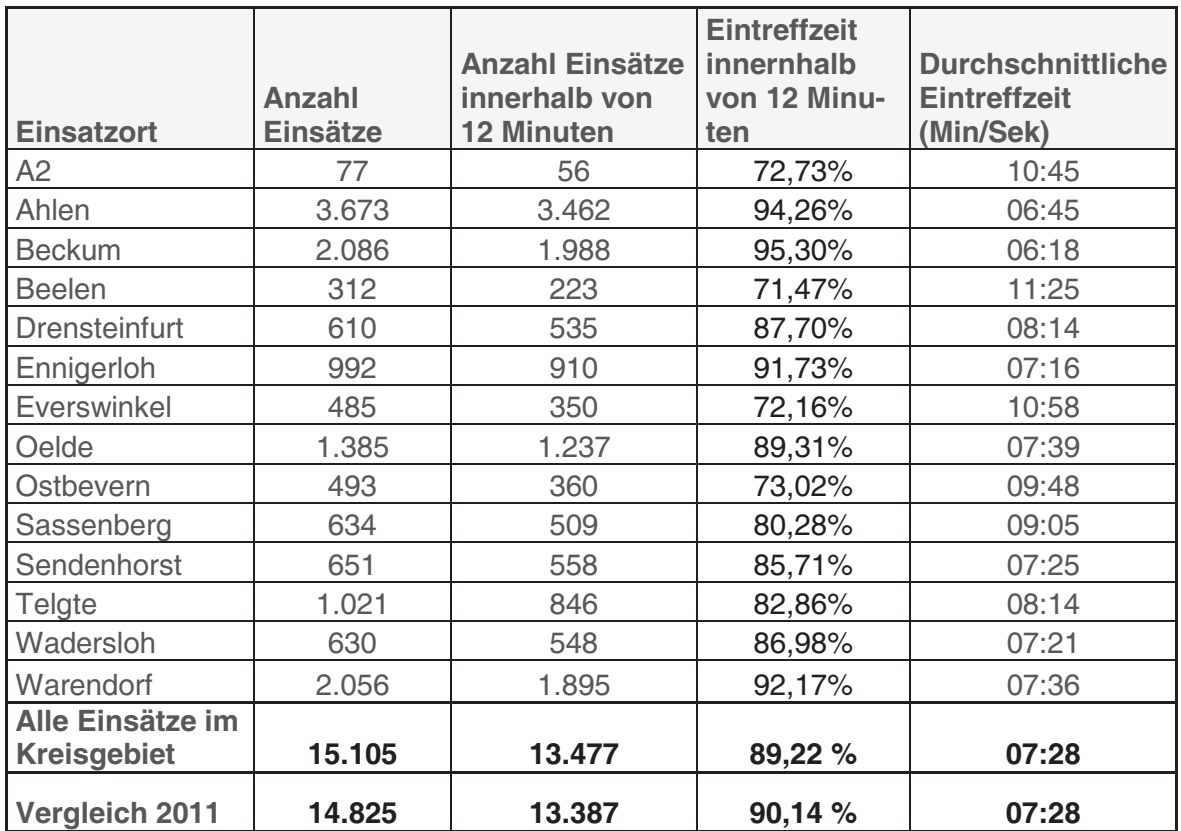

#### **4.2.9 Einhaltung Hilfsfrist bei Notfalleinsätzen nach Einsatzorten (Städte und Gemeinden)**

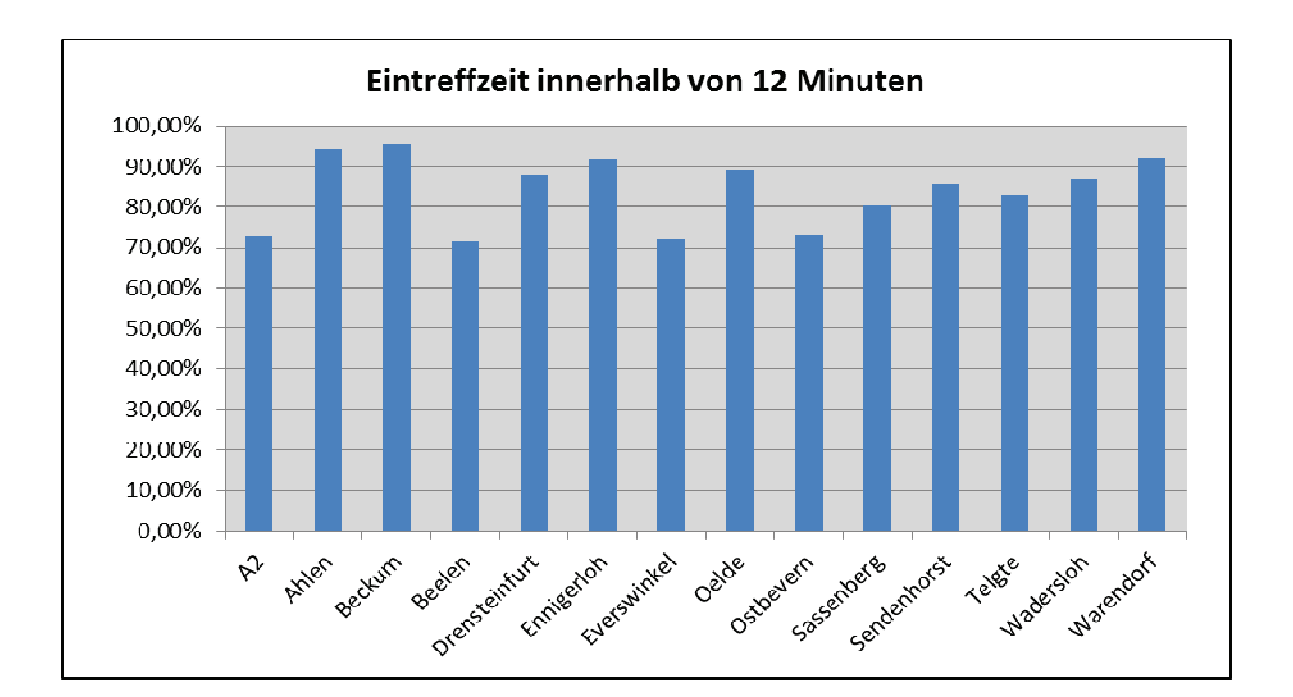

## **4.3**

# **Krankentransport**

#### **4.3.1 Gesamtübersicht KTW-Fahrten nach Einsatzorten (Städte und Gemeinden)**

Hinweis: Auf der Autobahn A2 finden keine KTW-Einsätze statt.

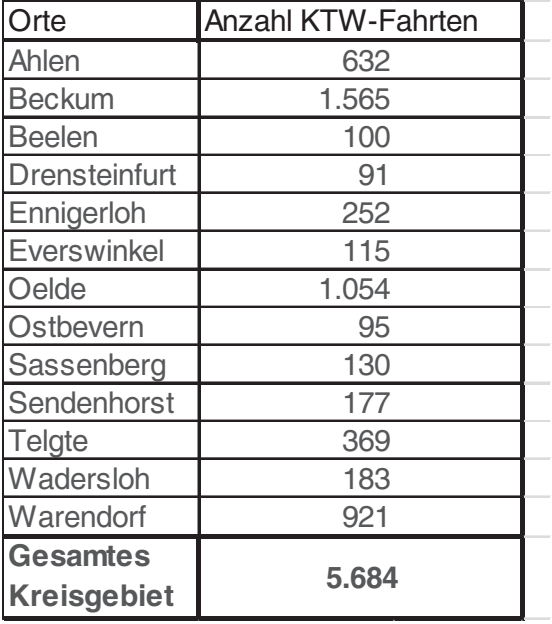

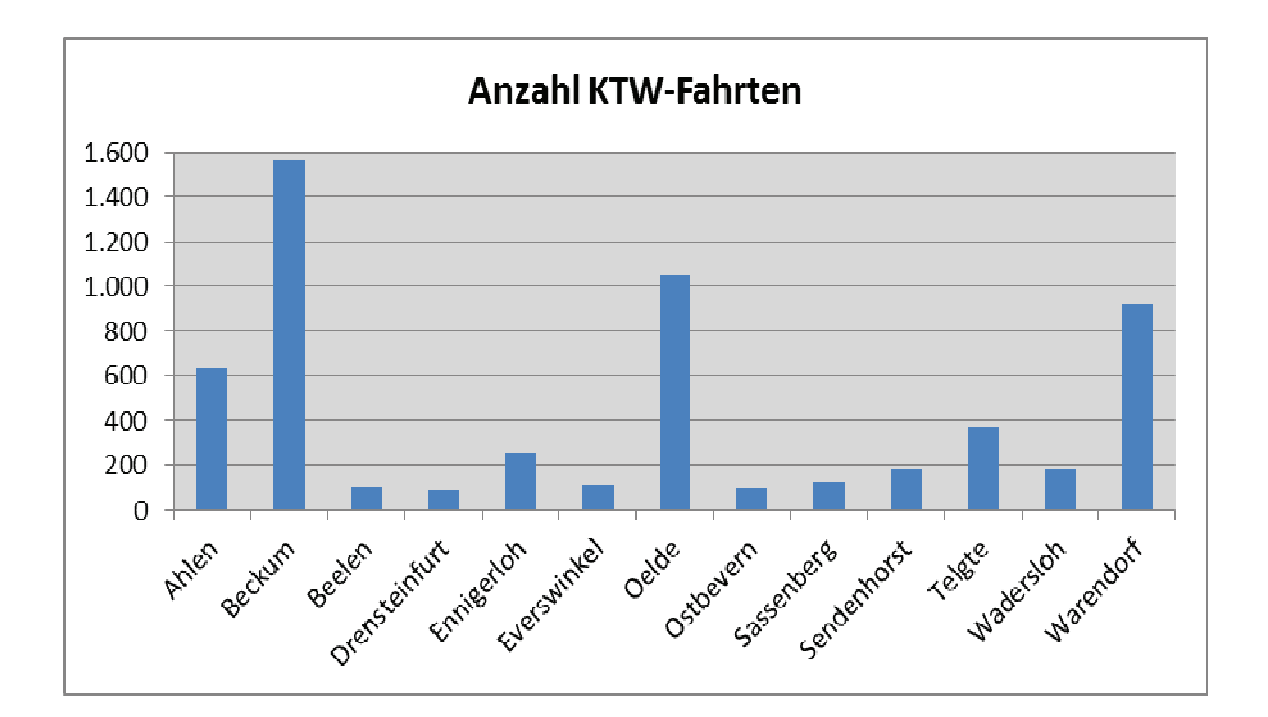

#### **4.3.2 Einzelaufstellung KTW-Fahrten nach Einsatzorten (Städte und Gemeinden) und Angabe der eingesetzten KTW / Wachen**

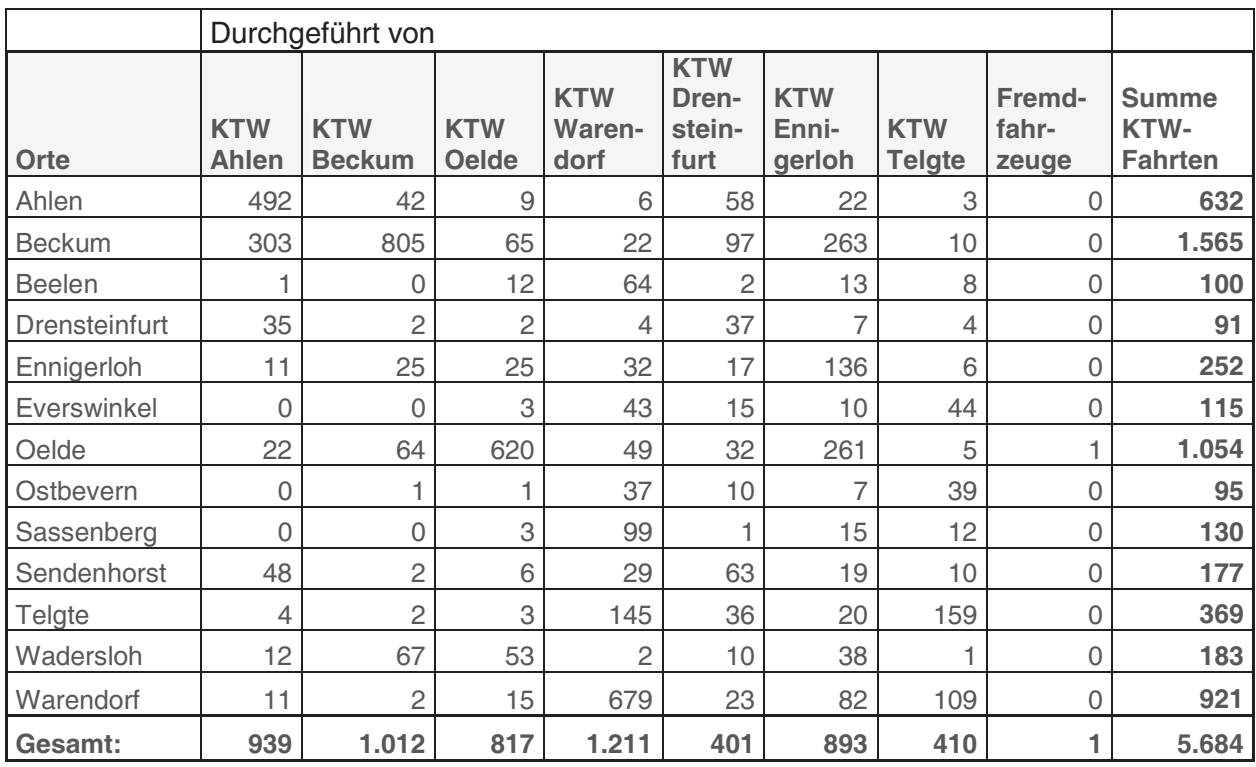

#### **4.3.3 Krankentransport-Einsatzfahrten (KTW + RTW als KTW) Gesamtübersicht nach Einsatzorten (Städte und Gemeinden)**

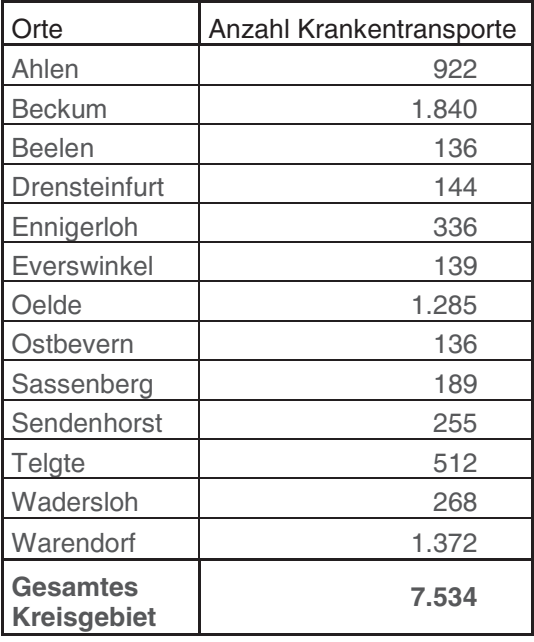

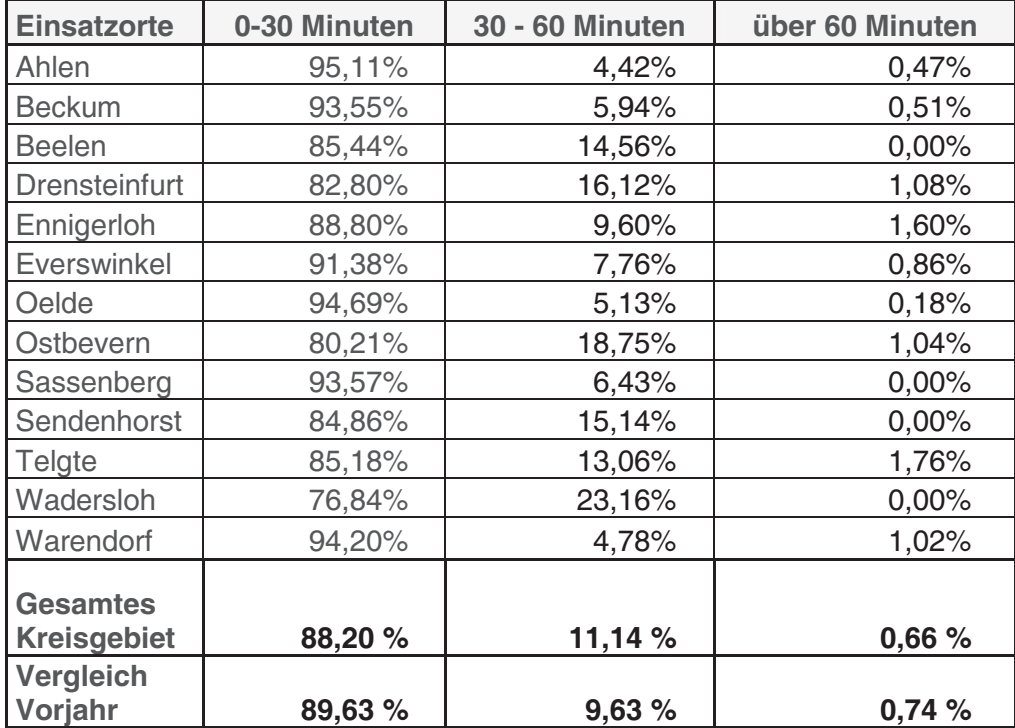

#### **4.3.4 Termintreue bei Krankentransport-Einsatzfahrten (KTW + RTW als KTW) nach Einsatzorten (Städte und Gemeinden)**

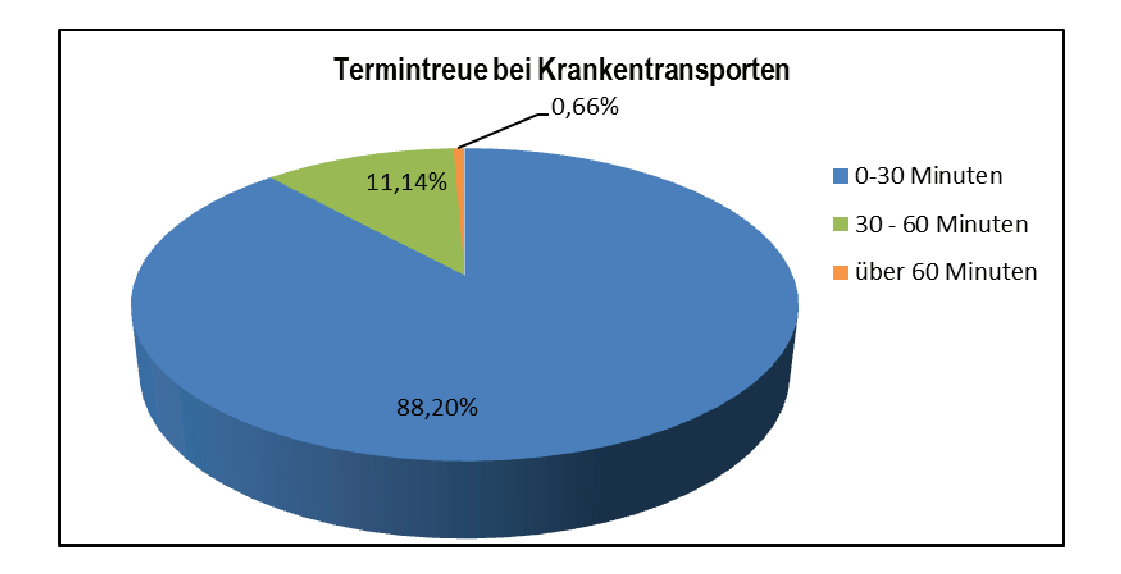

### $4.4$

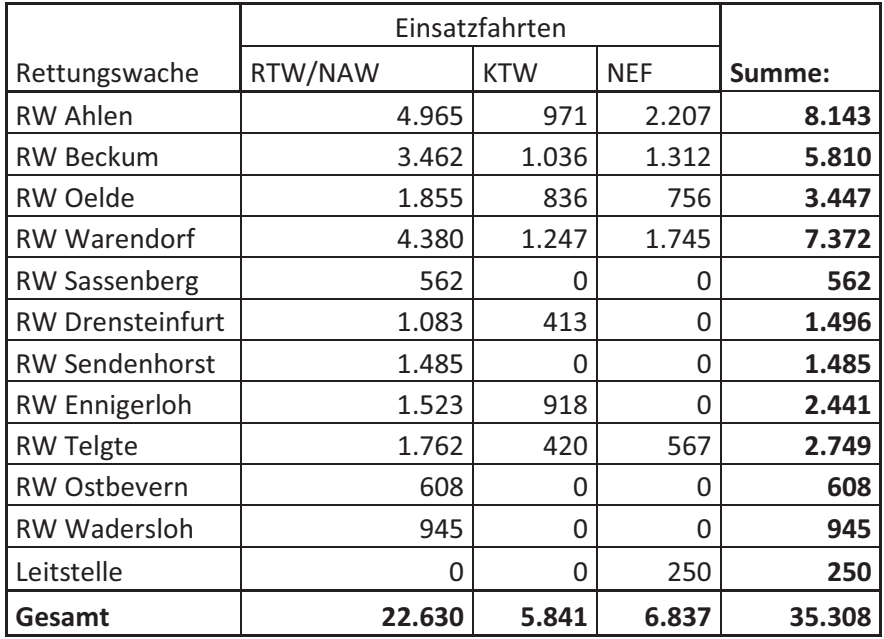

### Gesamt Einsatzfahrten nach Rettungswachen

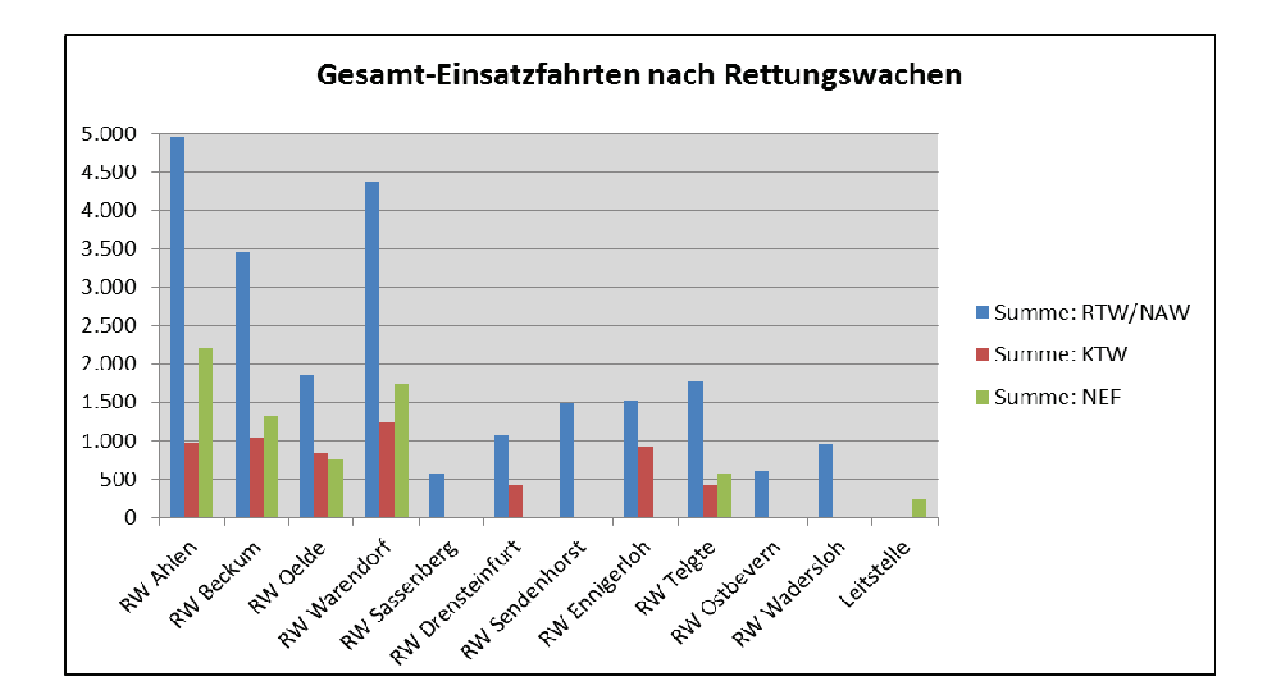

### 5 Übersicht über das Personal im Rettungsdienst

#### - Kreisrettungswachen

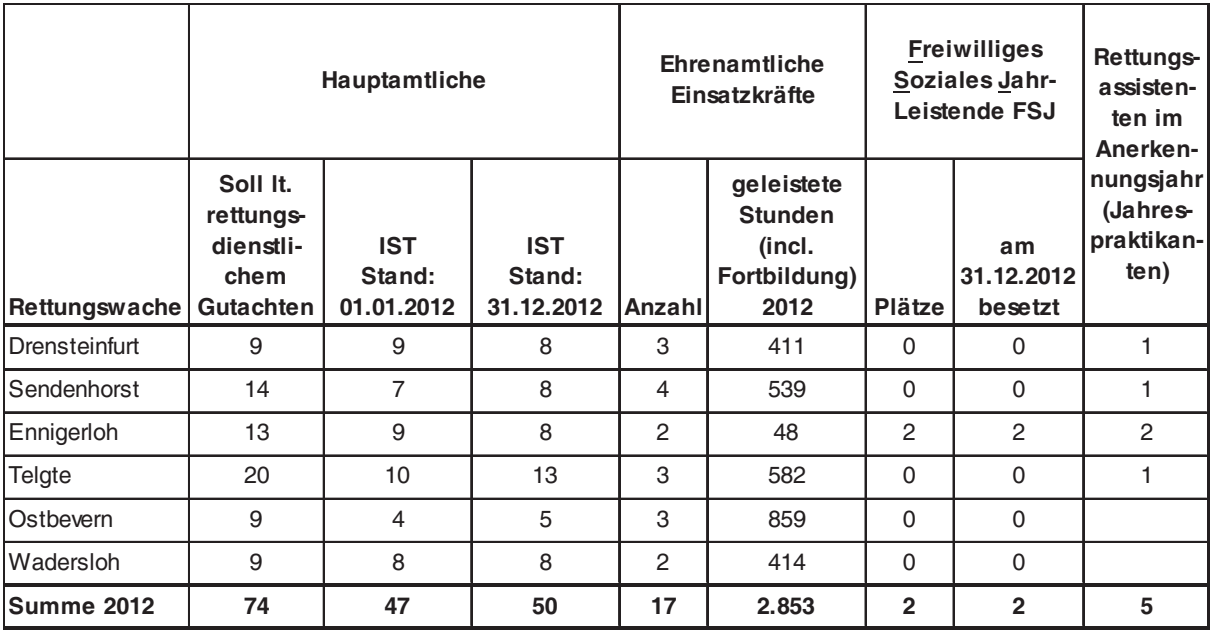

6 Betrieb von Rettungswachen:<br>Darstellung Aufwendungen / Erträge Produkt 020320 Rettungsdienst<br>(Angaben aus Haushalt Neues Kommunales Finanzmanagement (NKF)

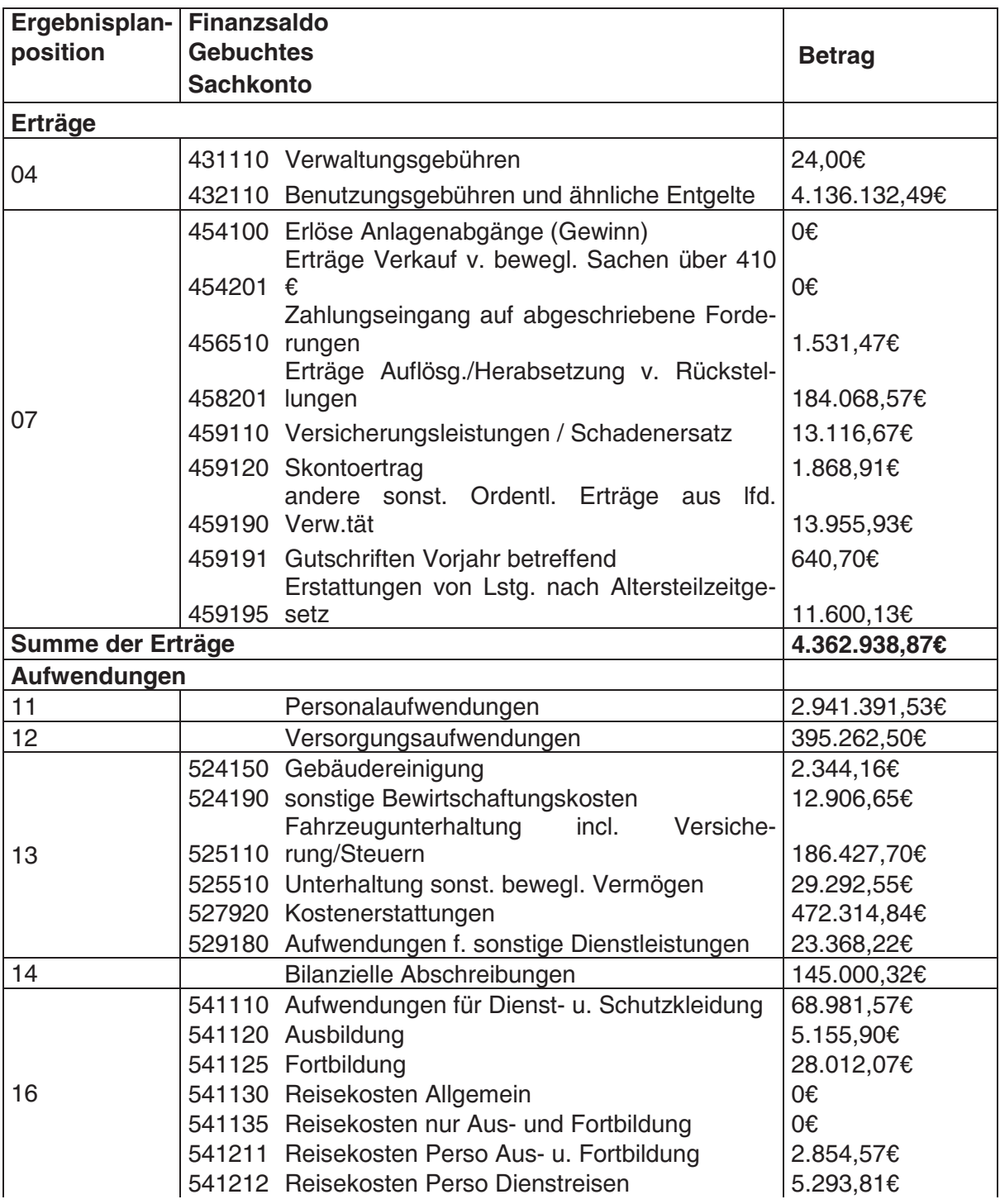

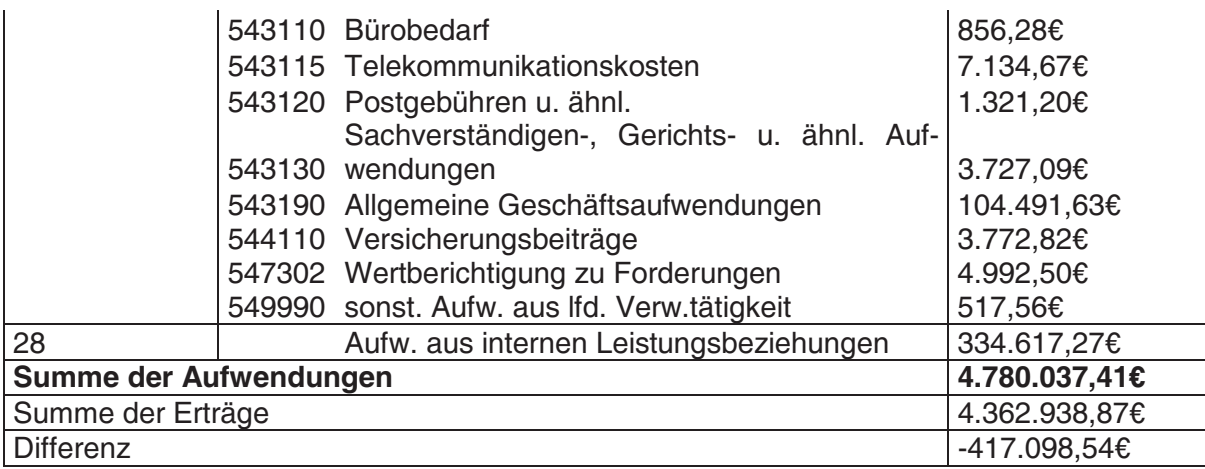